#### **SEMESTER I**

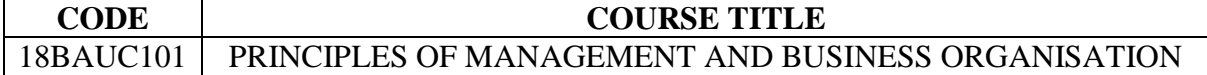

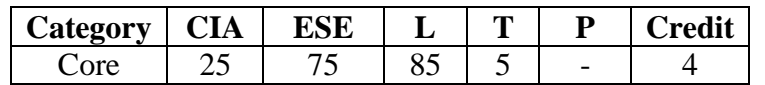

#### **Preamble**

To enable the students to acquire knowledge on the various forms of business organization, different principles & functions of management and to enhance their managerial skills to effectively implement various managerial functions.

#### **Course Outcomes**

On the successful completion of the course, students will be able to

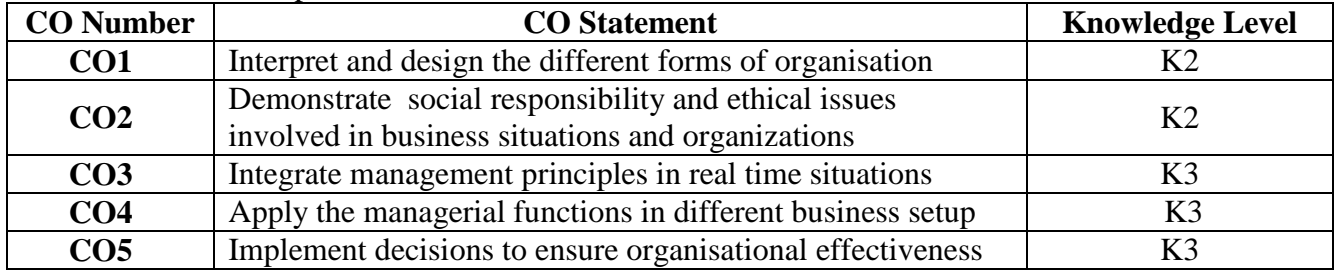

#### **Mapping with Programme Outcomes**

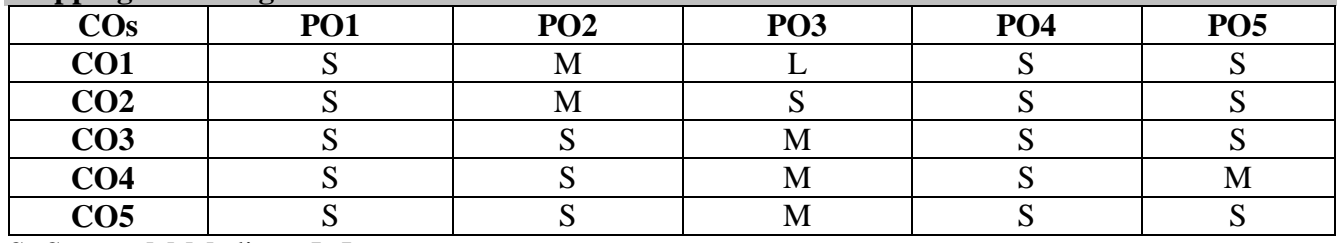

S- Strong; M-Medium; L-Low

## **Syllabus**

**UNIT I ( 20 hrs.)**

**Business:** Meaning – Business and Profession – Requisites of a Successful Business. **Business Organisation:** Meaning – Importance – Forms - Sole Proprietorship – Partnership - Joint Hindu Family Firm – Joint Stock Companies – Cooperative Organisations. **UNIT II** (15 hrs.)

**Business Combinations**: Meaning – Types – Forms. Public utilities and Public enterprises. Social Responsibilities of business.

#### **UNIT III ( 20 hrs.)**

**Management:** Meaning – Definition – Importance – POSDCORB – General Principles – Management: A Science or an Art? – Major Contributors to Management – Levels of Management. **UNIT IV (20 hrs.)**

**Planning:** Meaning – Importance – Steps – Types of Plans – MBO – MBE – Decision Making – Types of Decisions. **Organisation Structure:** Meaning – Definition – Characteristics – Importance – Types.

## **UNIT V** (15 hrs.)

**Span of Supervision** – Decentralization - Delegation of Authority. **Directing** – Nature and Purpose. **Controlling:** Meaning – Process – Control Devices.

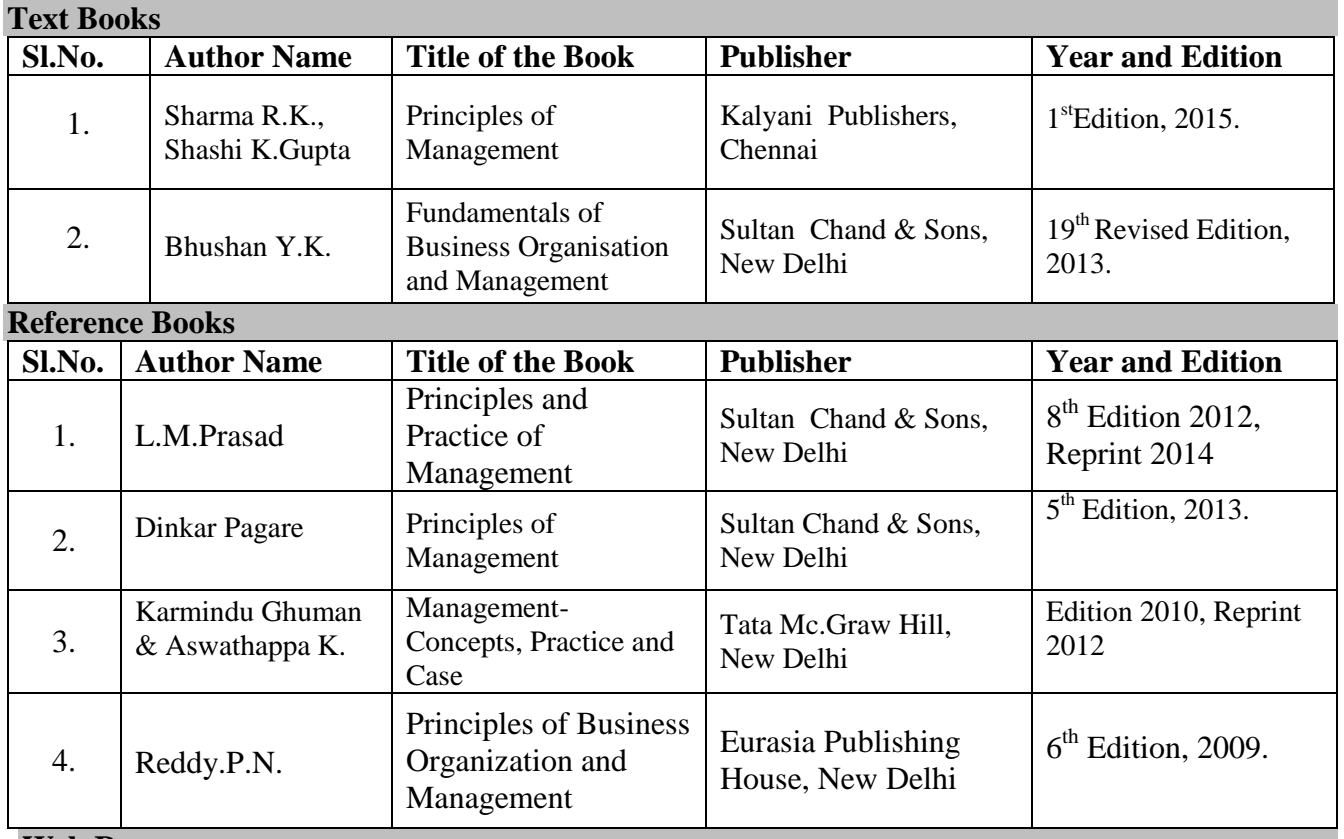

#### **Web Resources**

- http://home.snu.edu/~jsmith/library/body/v20.pdf
- https://www.managementstudyguide.com/examples-of-corporate-social-responsibility.htm
- http://www.yourarticlelibrary.com/business/8-pre-requisites-of-the-success-of-business/42014/
- https://www.cleverism.com/management-exception-guide/

## **Pedagogy**

Lecture, PPT, Quiz, Assignment, Group Discussion, Seminar, Brain Storming, Case study and Role play.

#### **SEMESTER I**

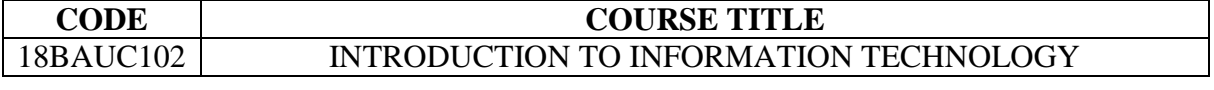

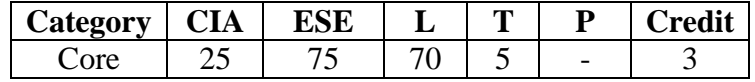

#### **Preamble**

To ensure that the students acquire knowledge on the components of computer system, operating systems, networking technologies, MIS and its applications and also to provide the knowledge of contemporary IT areas (software and its applications) and equip them with required job skills.

#### **Course Outcomes**

On the successful completion of the course, students will be able to

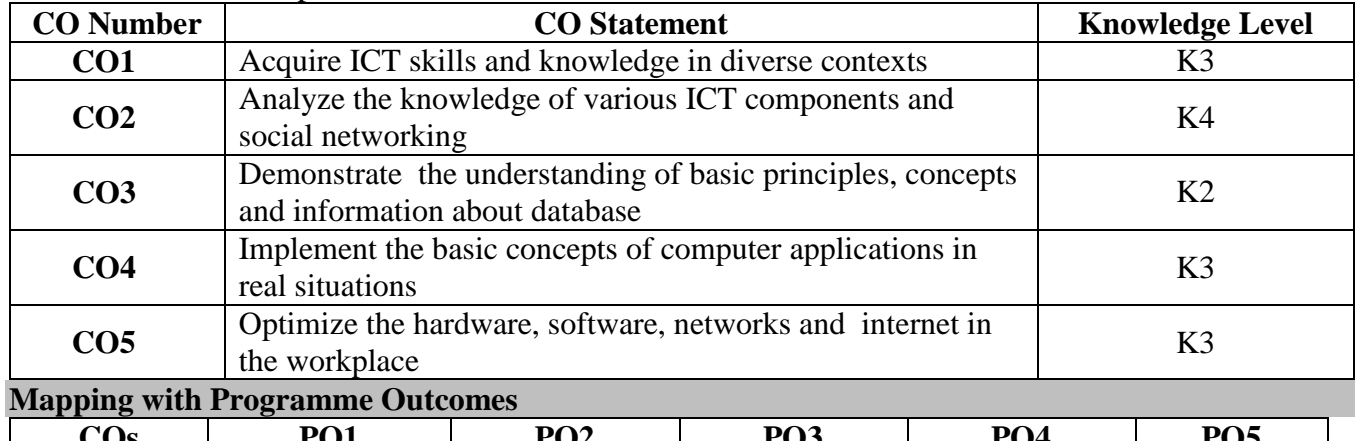

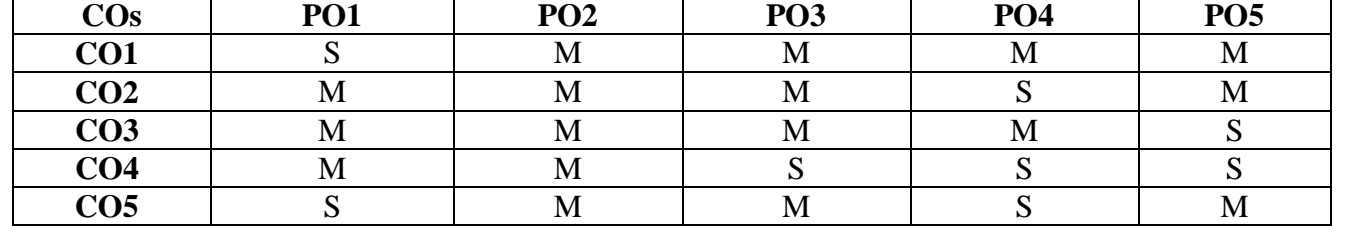

S- Strong; M-Medium; L-Low

## **Syllabus**

**UNIT I (15 hrs.)**

**Information Technology:** Meaning and Concept – Importance of Computers in Business – Data and Information – Data Processing – Data Storage and Data Retrieval Capabilities – Computer Applications in various areas of Business .

#### **UNIT II** (15 hrs.)

**Operating system:** DOS – Windows – UNIX - Windows NT – Windows 198 – Flow chart and programme flow charts, E- commerce – Models - Internet – Intranet – Email its uses and importance, WWW and Net Working - LAN - WAN – Social Networking. **Computer Viruses:** Bombs, Worms – Types of Viruses – Worm, Trojan horse and logic bombs – Categories of Viruses – Boot viruses, program viruses, macro viruses and antivirus software.

#### **UNIT III (15 hrs.)**

**MIS:** Introduction - Definition – Features - MIS Structures - MIS as Competitive Advantage-MIS support for Planning - Organising - Controlling – MIS for specific Functions –Introduction to DBMS - Models.

### **UNIT IV (15 hrs.)**

**Types of Computer Systems**: Micro, Mini, Main Frame and Super Computers – Analogue, Digital and Hybrid Computers – Business and Scientific Computer Systems – Generation of Computers – Laptop or Note Book Computers – Data Processing Systems – Types - Multi Programming and Multi Processing Systems. **UNIT V** (15 hrs.)

**Hardware**: Components of Computer System – Input, Output and Storage Devices. **Software:** System Software and Application Software Programming Language Machine Language – Assembly Language – High Level Language.

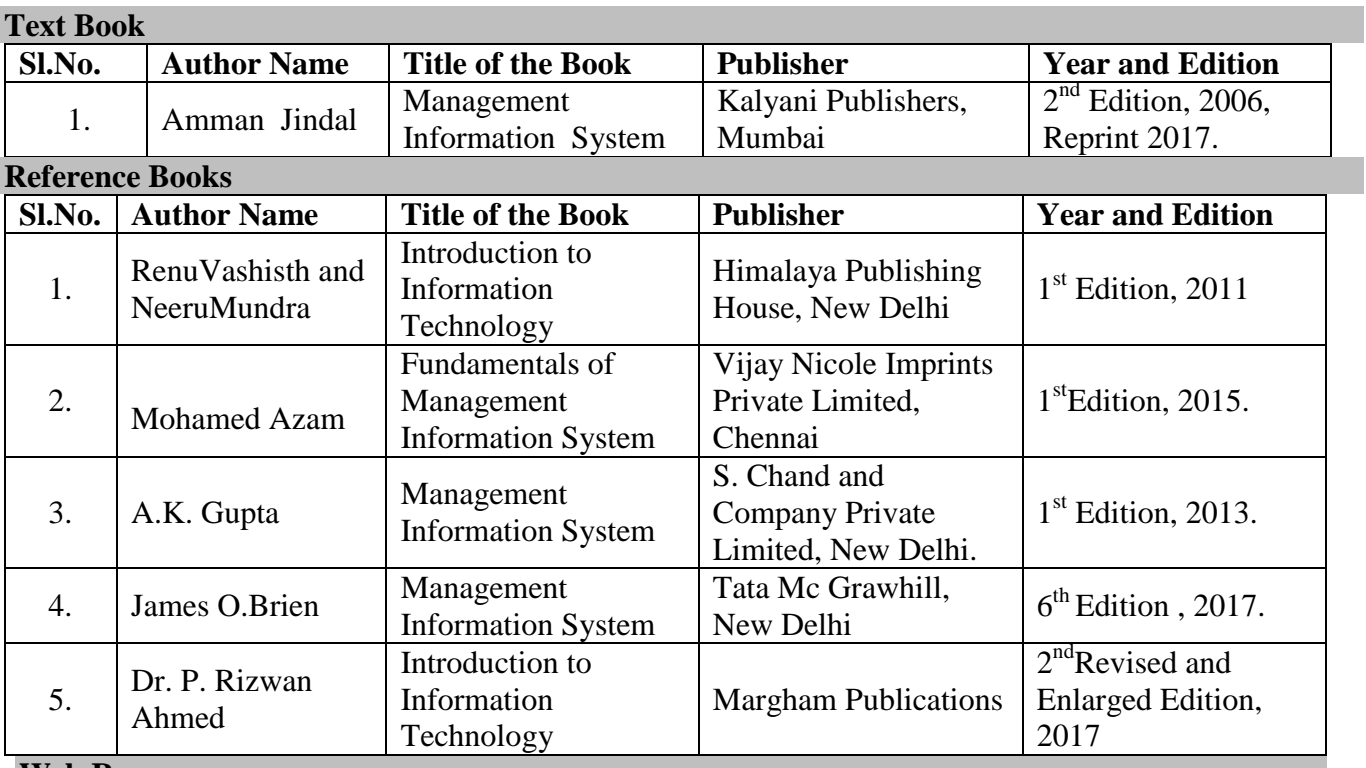

**Web Resources**

- https://www.lifewire.com/what -is-antivirus-software-152947
- https://www.lucidchart.com/pages/database-diagram/database-models
- https://www.kartrocket.com>blog

#### **Pedagogy**

Lecture, PPT, Quiz, Assignment, Seminar and Case study

#### **SEMESTER I**

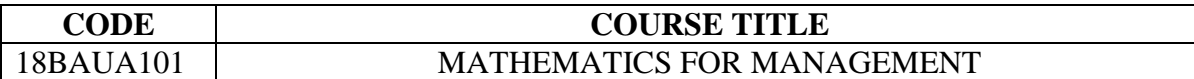

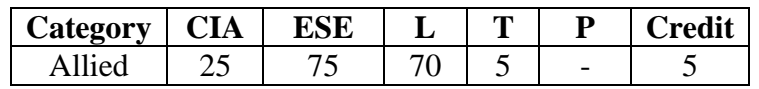

#### **Preamble**

To equip the students with mathematical concepts and operations research and their applications in business/industrial problems.

#### **Course Outcomes**

On the successful completion of the course, students will be able to

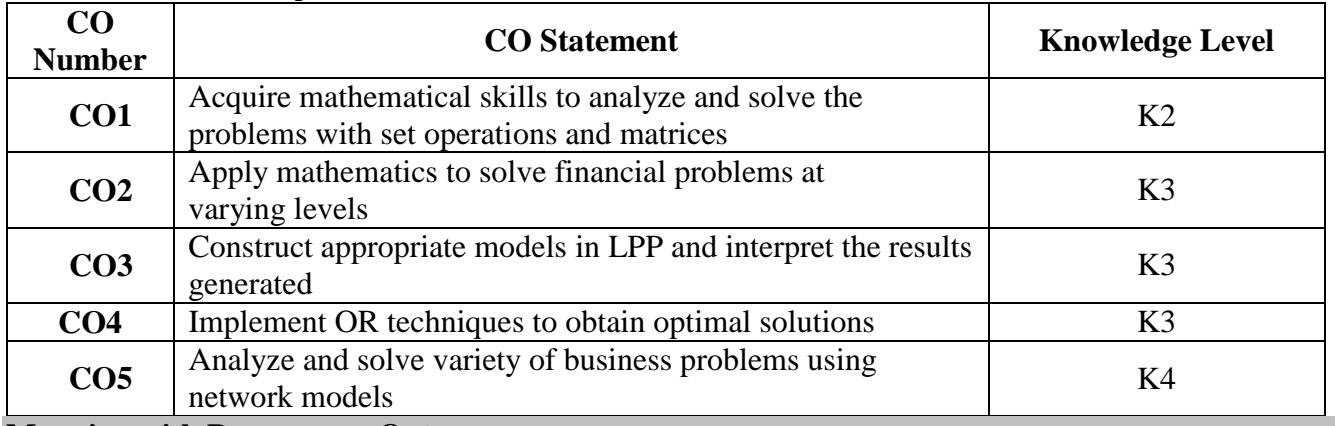

#### **Mapping with Programme Outcomes**

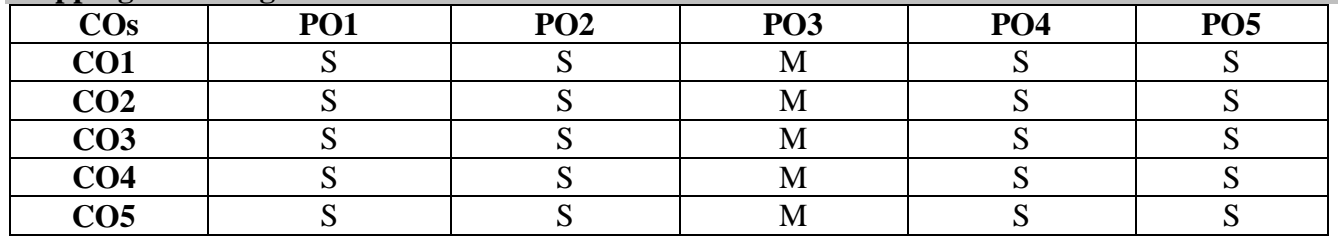

S- Strong; M-Medium; L-Low

#### **Syllabus**

**UNIT I (15 hrs.)**

**Sets and Set Operations:** Venn Diagrams. **Matrices -** Fundamental Ideas about Matrices and their Operational Rules – Matrix Multiplication – Inversion of Square Matrices of Not More than  $3<sup>rd</sup>$  Order. **UNIT II** (15 hrs.)

**Mathematics of Finance**: Simple and Compound Interest – Discounts and Present Values. **UNIT III (15 hrs.)**

**Operation Research**: Meaning – Scope – Models – Applications in Management Decision Making - Limitations. **Linear Programming problems:** Mathematical Formulation (Graphical and Simplex Methods Only). **Queuing Theory**.

**UNIT IV (15 hrs.)**

**Transportation –** Assignment Problem**.** Game Theory. (Simple Problems Only). **UNIT V** (15 hrs.)

**Network Analysis**: PERT - CPM – Construction of Network for Projects – Time Scale Analysis – Probability of Completion of Project.

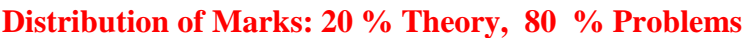

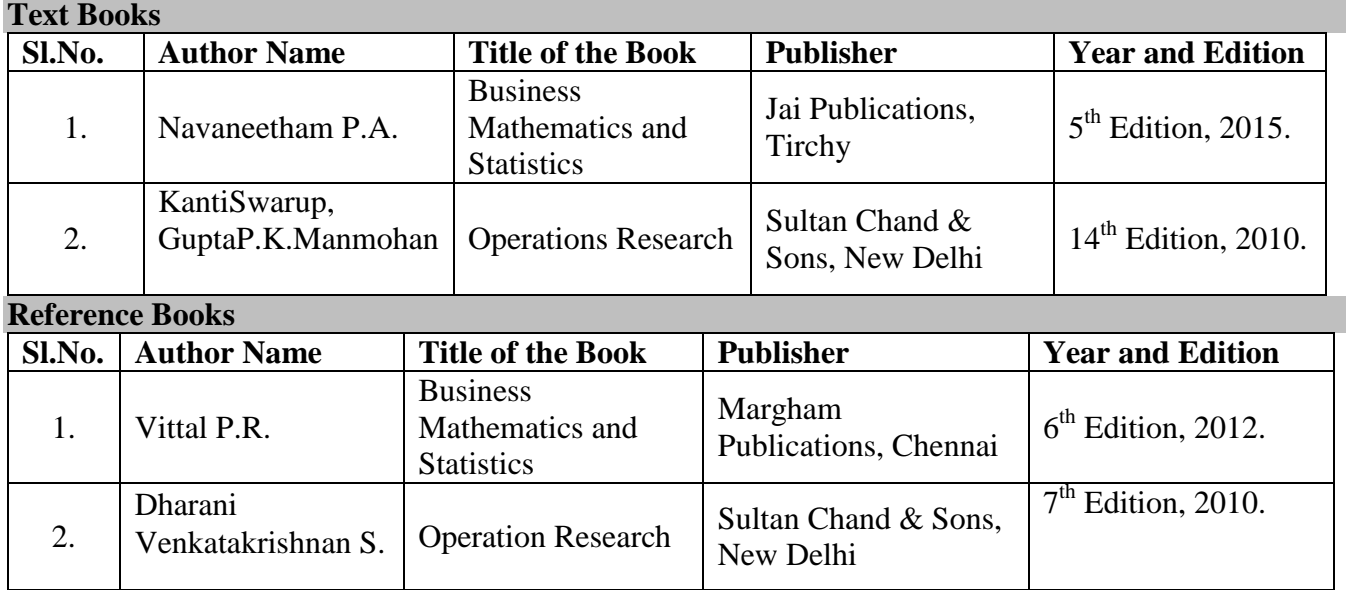

#### **Web Resources**

- https://www.google.co.in/url?sa=t&source=web&rct=j&url=http://ncert.nic.in/ncerts/l/lemh2 06.pdf&ved=2ahUKEwj5w8zxuvaAhXLQY8KHQkaCUsQFjACegQIBhAB&usg=AOvVaw 0JP56jvDa0Jjr1ivcnq-X\_
- https://www.google.co.in/url?sa=t&source=web&rct=j&url=http://www.math.upatras.gr/~tsa ntas/DownLoadFiles/Hillier%26Lieberman\_7thedition\_Chapter10.pdf&ved=2ahUKEwiSpa6 7veva hXCuI8KHToWAGoQFjAAegQICRAB&usg=AOvVaw0KdY03HyHapIfWCIj3k73z

#### **Pedagogy**

Lecture, PPT, Quiz, Assignment, Case study and Seminar

#### **SEMESTER II**

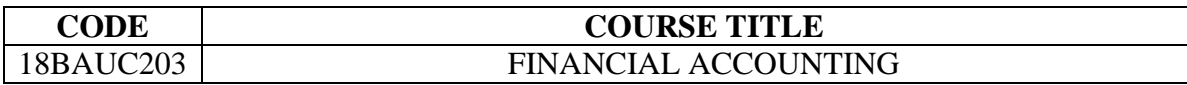

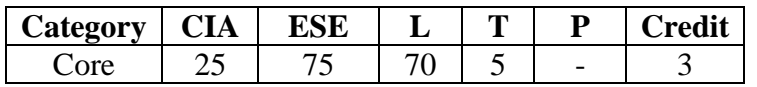

#### **Preamble**

To impart knowledge and skills to apply the fundamental principles and concepts of financial accounting system in the preparation of financial statements and accounts for various kinds of business transactions.

#### **Course Outcomes**

On the successful completion of the course, students will be able to

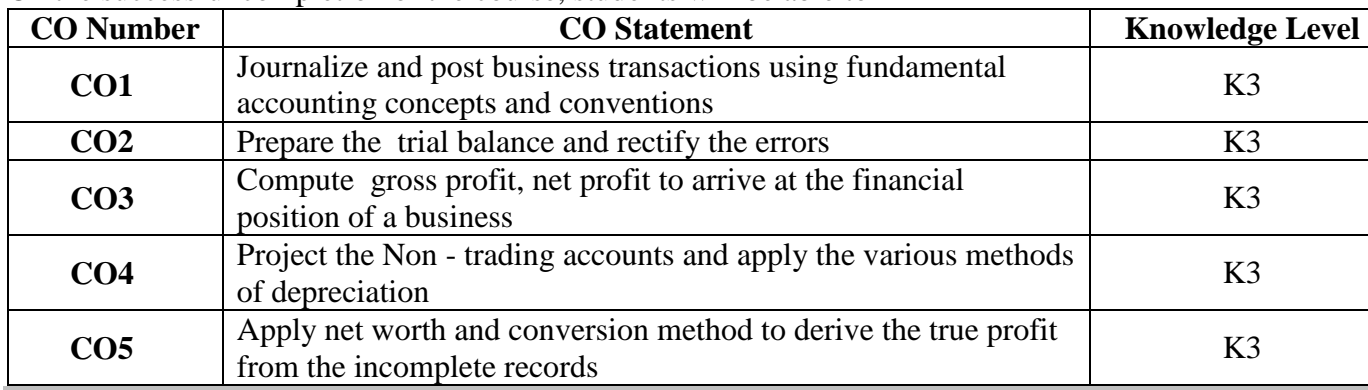

#### **Mapping with Programme Outcomes**

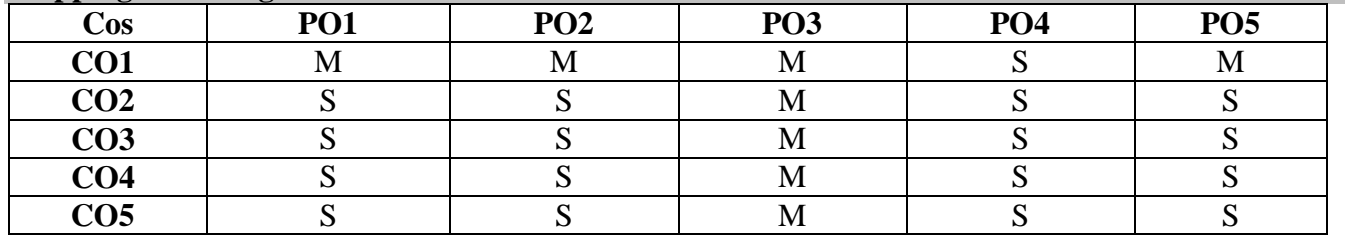

S- Strong; M-Medium; L-Low

#### **Syllabus**

**UNIT I (15 hrs.)**

**Book-keeping**: Meaning – Systems of Book Keeping. **Accountancy:** Meaning – Accounting Concepts and Conventions – Recording Business Transactions – Kinds of Accounts – Journalizing Rules – Subsidiary Books – Ledger Postings.

#### **UNIT II** (14 hrs.)

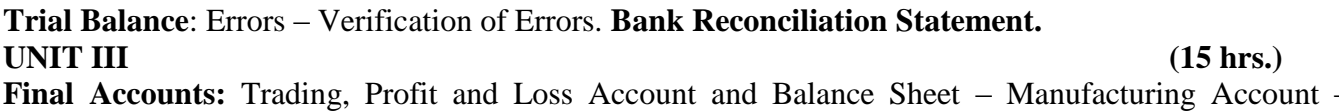

Adjusted Entries.

## **UNIT IV (16 hrs.)**

**Accounting for Non – Trading Concerns**: Depreciation with Adjusted Entries. **UNIT V** (15 hrs.)

**Accounts from Incomplete Records**: Defects – Ascertainment of Profit – Conversion into Double Entry.

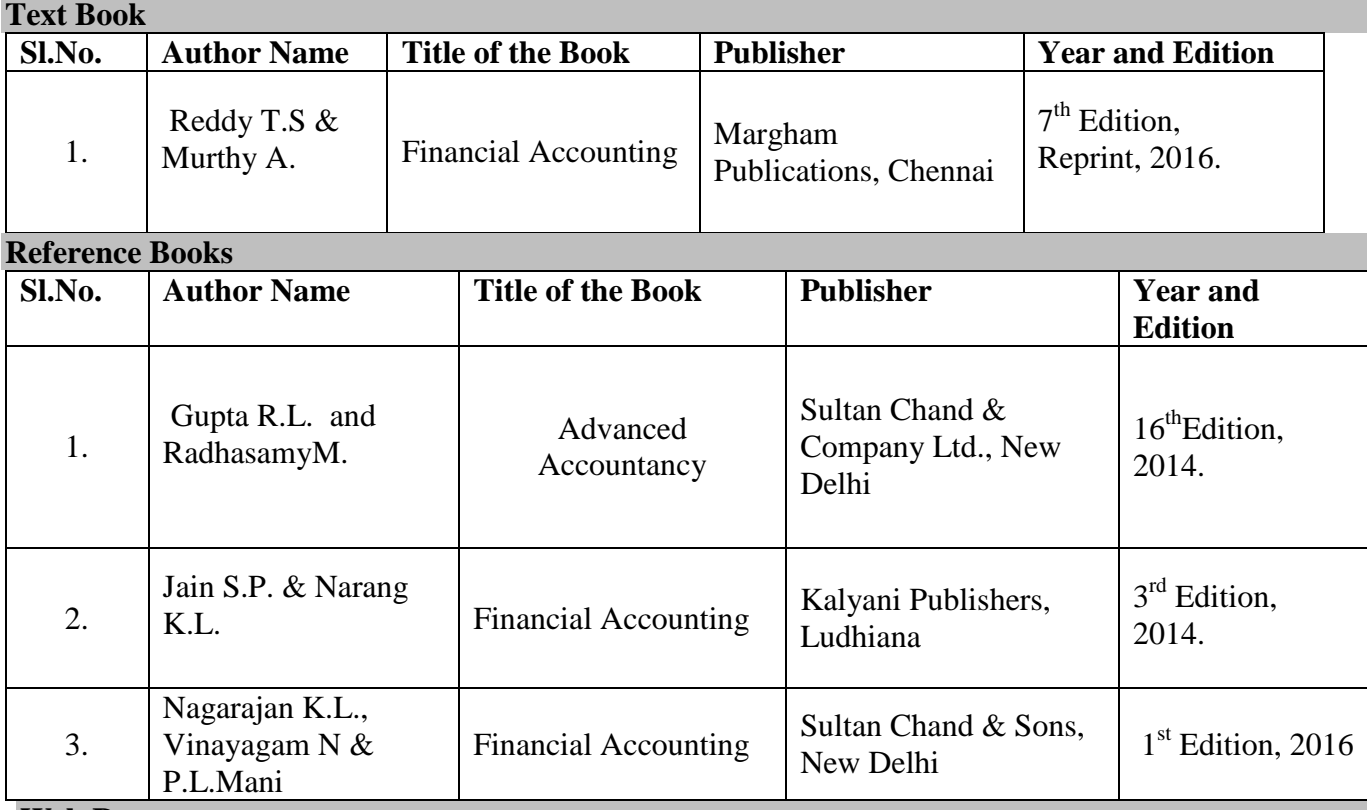

## **Distribution of Marks: 20% Theory, 80 % Problems**

#### **Web Resources**

 https://www.google.co.in/url?sa=t&source=web&rct=j&url=http://www.ddegjust.ac.in/studymaterial/mb a/cp-104.pdf&ved=2ahUKEwjPncPptevaAhUeSY8KHeluBxsQfjAAegQICRAB&usg= AOvVaw3HcV1ZvtEioe8lozMUDM8

 https://www.google.co.in/url?sa=t&source=web&rct=j&url=http://www.accounting formanagement.org/what-are-non-trading-concerns/&ved=2ahUKEwj4gqent-vaAhVDMO8KHU wcAYw4ChAWMAR6BAgJEA0 &usg=AOvVaw20eEbln4B5NrPPHZXDB8G\_

## **Pedagogy**

Lecture, PPT, Quiz, Assignment and Seminar

#### **SEMESTER II**

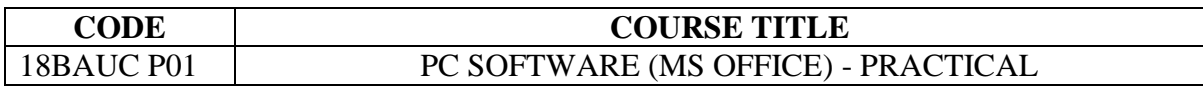

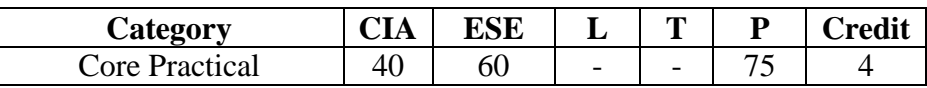

#### **Preamble**

To equip the students with various MS Office applications such as word processing, spreadsheet presentations and database.

#### **Course Outcomes**

On the successful completion of the course, students will be able to

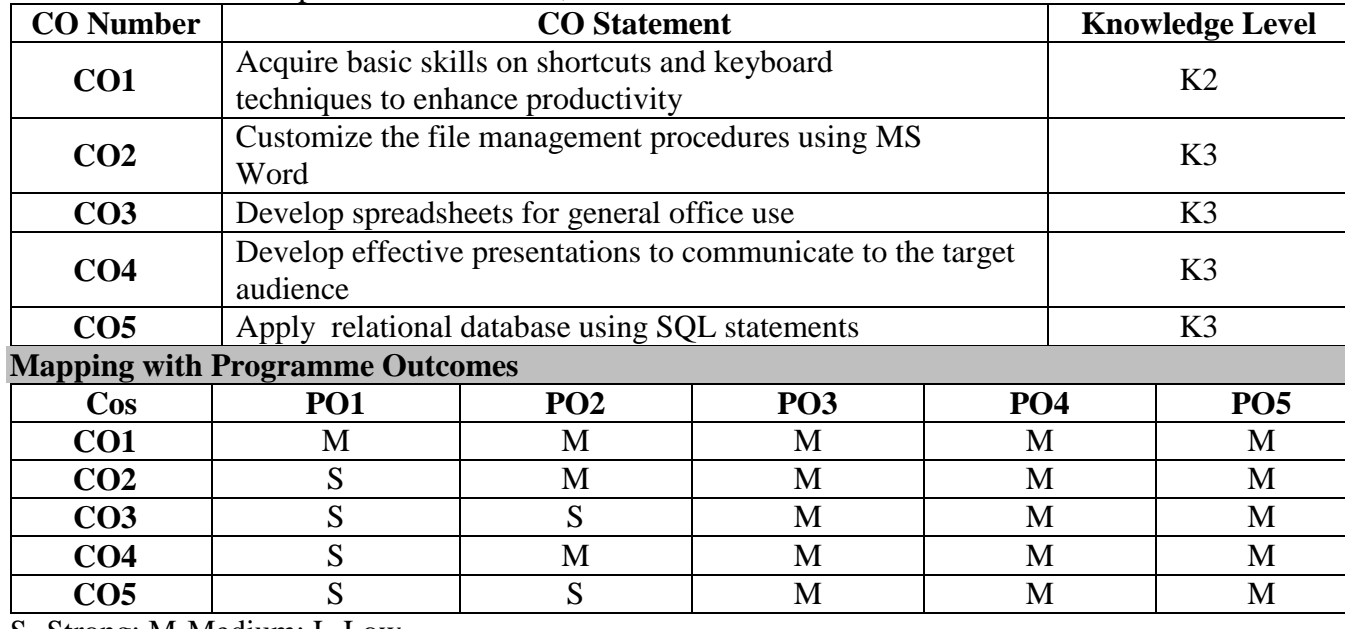

S- Strong; M-Medium; L-Low

#### **Syllabus**

#### **MS WORD** (**25 hrs.)**

Introduction to MSWord - Shortcuts - Document types - Working with Documents - Opening Files – New & Existing - Saving Files - Formatting page and Setting Margins - Converting files to different formats - Importing - Exporting - Sending files to others Editing text documents - Inserting - Deleting — Cut, Copy, paste - Undo, Redo - Find, Search, Replace Formatting Documents - Setting Font Styles — Font selection – style, size, color etc., - Type face – Bold Italic, underline - Case settings - Highlighting Special symbols Setting Paragraph style - Alignments - Indents - Line space - Margins - Bullets and Numbering Setting Page Style - Formatting - Border & Shading - Columns - Header & footer - Setting Footnotes Inserting Clip arts, pictures, and other files - Page Numbering, data &Time, Author etc. Creating Tables - Table settings - Borders - Alignments - Insertion, deletion - Merging - Splitting —

Sorting Drawing Pictures - formatting & Editing pictures Tools - Word Completion - Spell Checks — Mail merge (Setting up the mail merge - Creating a main document - Building the data source - Placing the merge fields) Printing Documents

#### **MS EXCEL** (**20 hrs.)**

Introduction - Spreadsheet & its Applications - Opening spreadsheet - Shortcuts Working with Spreadsheets - Opening a File - Saving Files - Converting files to different formats - Importing, Exporting and Sending files to others Entering and Editing Data - Entering Data - Find, Search & Replace - Filling continuous rows, columns - Inserting - Data, cells, column, rows & sheets Computing data — Setting Formula - Finding total in a column or row - Mathematical operations (Addition, Subtraction, Multiplication, Division, Exponentiation) - Using other Formulas Formatting Spreadsheets - Formatting – Cell, row, column & Sheet - Alignment, Font, Border &shading - Highlighting values - Hiding/Locking Cells Worksheet - Sheet Name - Row & Column Headers - Row Height, Column Width Formatting – worksheet - Sheet Formatting & style - background, color, Borders & shading - Anchoring objects — Formatting layout for Graphics, Clipart etc., Creating Charts - Selecting charts - Formatting charts, label, scaling etc., and Printing worksheet.

#### **MS ACCESS** (**10 hrs.)**

Introduction - Database concepts - Tables - Queries - Forms - Reports Opening and saving database files — Creating Tables - Table Design - Indexing - Entering data - Importing data Creating Queries - SQL statements — Setting relationship - Using wizards Creating Forms for data entry and printing reports

#### **MS POWER POINT** (**20 hrs.)**

Introduction - Opening new Presentation - Different presentation templates - Setting backgrounds - Selecting presentation layouts Creating a presentation - Setting presentation style - Adding Text to the presentation Formatting a presentation - Adding style - Color and gradient fills - Arranging objects - Adding Header & Footer - Slide Background - Slide layout Adding Graphics to the presentation - Inserting pictures, movies, tables, etc into the presentation - Drawing Pictures using Draw Adding effects to the presentation - Setting Animation & transition effects - Adding audio and video Printing Handouts and generating standalone presentation viewer

**Note:** Question paper for practical purposes need to be designed keeping three hours of practical duration and the broad areas as given hereunder. The composition of the question should be equitably loaded with at least one exercise in MS Word and the other one from any of the other three components MS Excel, PowerPoint and Access. The questions are to be exhaustive and trying to test the skill level acquired by the students. A few model questions are appended for guide lining purposes.

## **Model QP Questions**

1) Set the paper size to A4, the Top, Bottom, Left, Right margins set to 2 cm — Set the line spacing to one and half — Insert a header that reads —Microsoft Word Testl, and a footer that reads —PC Quotation‖ —Set the font type of the entire document to Arial and the font size to 12 — Read the following passage and type the required letter: Research laboratory head needs the following items to be purchased from M/S Raj InfoTech Ltd, a) Samsung make TFT 17‖ Monitor, qty 15, Rs 10000/- each as per quotation b) Hard Disk (SATA) 160 GB, qty 15, Rs 6000/- each c) Logitech Make Web Cam, qty 15, Rs 1000/- each. In this quotation M/S Raj InfoTech Ltd has ensured 5 % discount on total bill amount. The sales tax is 2%. Full payment is made at the time of placing the order. All the items should a carry a warranty of three years from the date of purchase order. — Prepare purchase order containing item details, condition mentioned.

2) Type the following matter and carry out the below-listed tasks on the same

The Fairy Tales we deserve: The Disney Stories that enchant us today are drawn from ancient, worldwide folk tradition. Some folklorists believe that "Cinderella" in its most basic form—neglected youngest child is tested, found worthy, rewarded with mate – dates back to the Old Stone Age. Cinderella: Folk versions of "Cinderella" were related in hundreds of societies. In these stories, the "test" for the unfortunate child is different. Our familiar Cinderella is beautiful and has tiny feet. By contrast, the Japanese Cinderella gets her Prince by writing a prize-winning poem. Other fairytales include:  $\Box$  Little Red Riding Hood  $\Box$ Three Little Pigs  $\Box$  Beauty and the BeastSplit paragraph two into two columns Insert a border around paragraph one Change the alignment of the first paragraph to right align Indent the first line of paragraph three with tab spacing set at 1cm Change the font colour of the third paragraph to Red Change the font to Comic Sans Ms, outline bold, 16 point Use WordArt to place the heading ―Word Processing‖ at the top of the document Use the word count tool and type this number at the end of the document

3) Type the following matter and carry out the below-listed tasks on the same

The history of the concept of "engineering" stems from the earliest times when humans began to make clever inventions, such as the pulley, lever, or wheel, etc. The exact etymology of the word engineer, however, is a person occupationally connected with the study, design, and implementation of engines. The word "engine", derives from the Latin ingenium (c. 1250), meaning "innate quality, especially mental power, hence a clever invention." Hence, an engineer, essentially, is someone who makes useful or practical inventions. From another perspective, a now obsolete meaning of engineer, dating from 1325, is "a constructor of military engines". Engineering was originally divided into military engineering, which included construction of fortifications as well as military engines, and civil engineering, non-military construction of such as bridges. The first electrical engineer is considered to be William Gilbert, with his 1600 publication of De Magnete, who was the originator of the term "electricity". Tasks to be performed Type the heading ―Engineering at the top of the Document. Use wordart to do this. Justify all the text Format the last paragraph so that they have a hanging indent Place a border around the full page Format the document with 1.5 Line Spacing

Change the Heading to upper case Change the page layout to landscape Count the number of words and place it in a text box at the bottom of the page Insert an appropriate picture somewhere on this document Find all instances of the word —engineer and replace it with – designer

| Places     | $\tau$ ) I chomin the following earethanons in two EACC.<br>Target | Production | Achievement | Grade |
|------------|--------------------------------------------------------------------|------------|-------------|-------|
| Coimbatore | 4800                                                               | 6000       | 125%        | າາ    |
| Erode      | 5000                                                               | 4500       | 99          | າາ    |
| Pollachi   | 5000                                                               | 5000       | 22          | າາ    |
| Ooty       | 4933.33                                                            | 5166.67    | 22          | າາ    |

4) Perform the following calculations in MS-Excel.

#### **SEMESTER II**

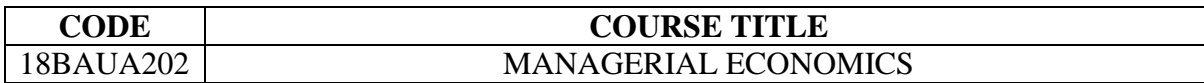

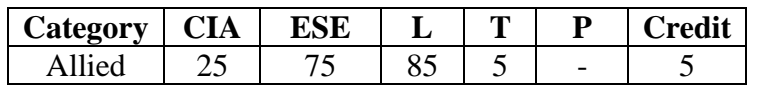

#### **Preamble**

To familiarize the students with the fundamental micro and macro economic principles and apply the concepts in business decision making.

#### **Course Outcomes**

On the successful completion of the course, students will be able to

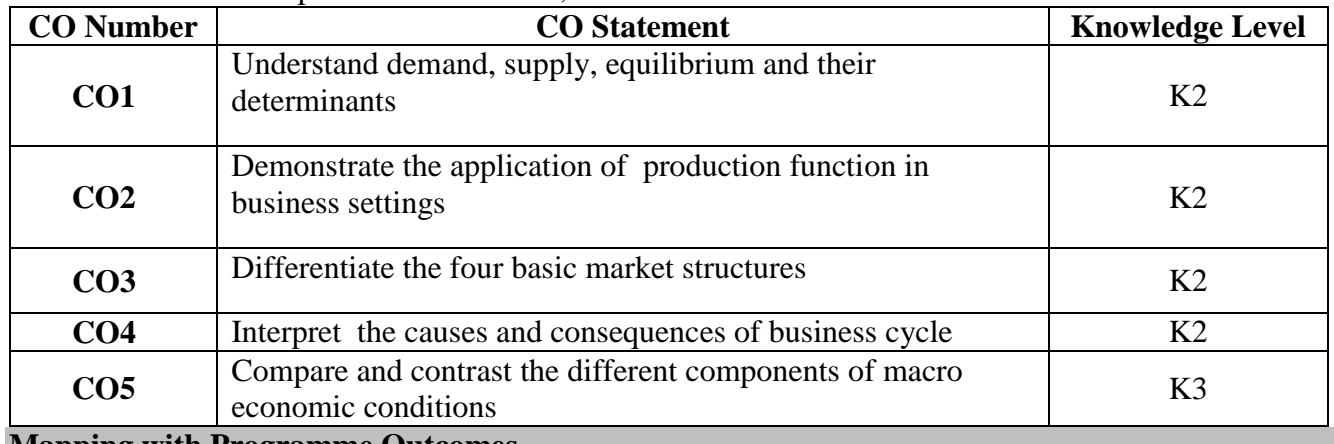

#### **Mapping with Programme Outcomes**

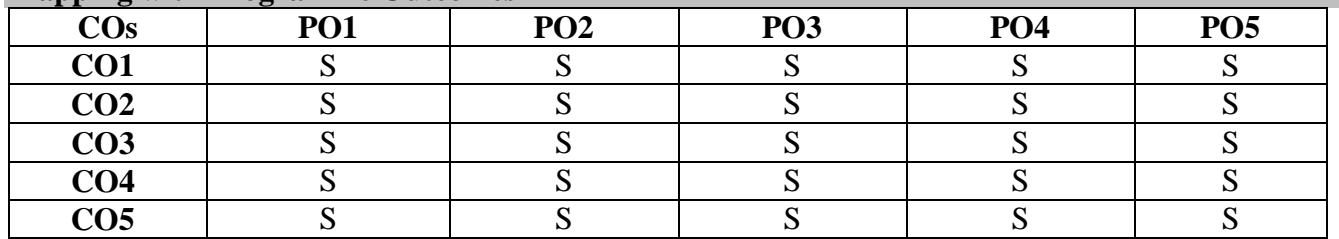

S- Strong; M-Medium; L-Low

## **Syllabus**

**Business Economics**: Concept – Importance – Scope - Methods – Micro – Macro - Objectives of Business Firm. **Demand and Supply**: Law of Demand – Elasticity of Demand.

#### **UNIT II** (15 hrs.)

**Production Function:** Factors of Production – Laws of Returns – Returns to Scale and Law of Variable Proportions – Economies of Scale – Mixed Economy.

### **UNIT III (25hrs.)**

**Market Structure**: Perfect Competition – Monopoly – Monopolistic Competition – Oligopoly and Duopoly. **Pricing:** Pricing and Output decisions in different markets – Price discrimination – Pricing methods - Cost plus, target, marginal, going –rate, customary and differential.

## **UNIT IV (15 hrs.)**

**Business Cycle**: Characteristics – Phases – Control of Trade Cycle. **Inflation**: Definition – Characteristics – Types – Effects – Anti-Inflationary Measures. **Deflation**: Effects – Control. **UNIT V** (15 hrs.)

## **UNIT I (20 hrs.)**

**National Income:** GDP - GNP – NNP - Per Capita Income - Balance of Trade - Balance of Payment.

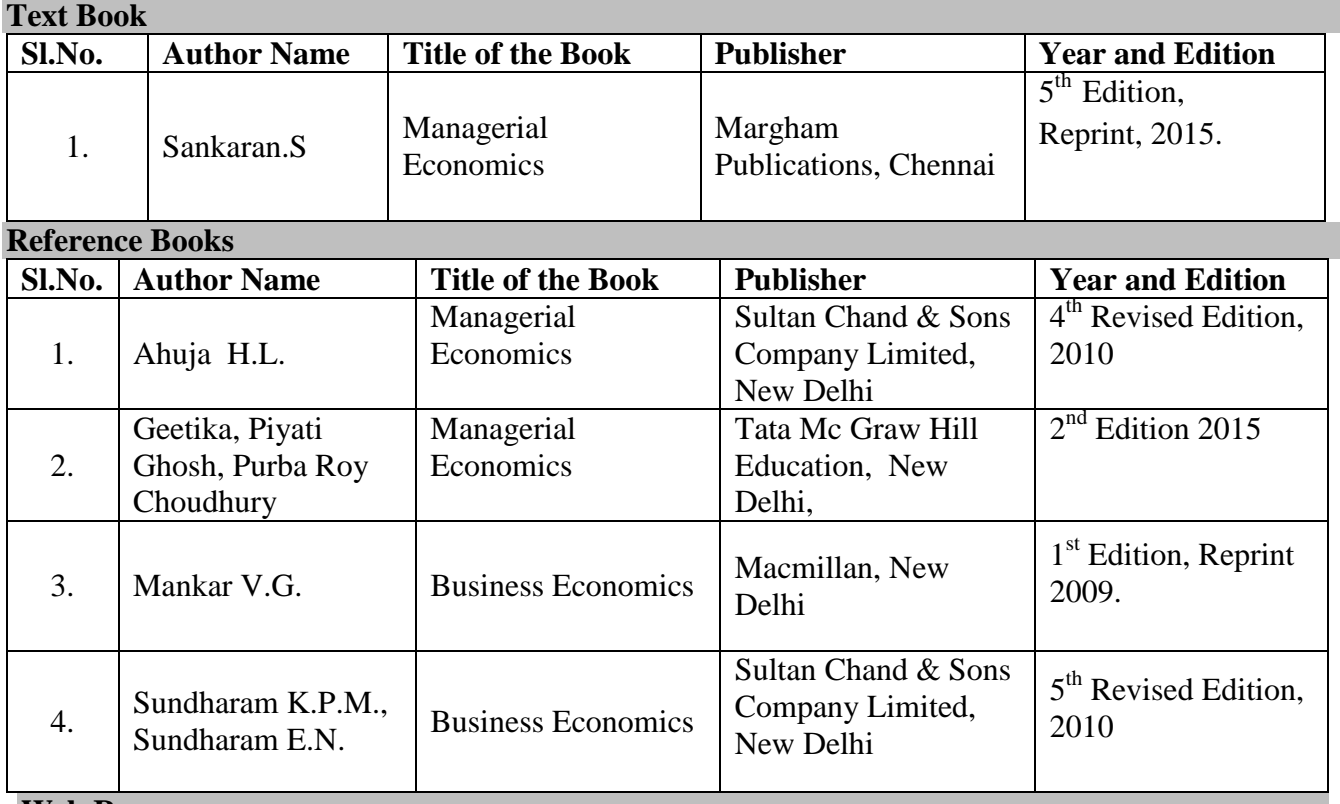

#### **Web Resources**

- https://www.colorado.edu/Economics/courses/boileau/4999/sec1.PDF
- https://www.tutor2u.net/\_legacy/assets/samples/qa-ocrf582.pdf
- http://epgp.inflibnet.ac.in/epgpdata/uploads/epgp\_content/S000023MA/P001405/M022225/ET/ 1504610552Module-39.pdf
- http://epgp.inflibnet.ac.in/epgpdata/uploads/epgp\_content/S000023MA/P001405/M022214/ET/ 1504609898Module-18.pdf

#### **Pedagogy**

Lecture, PPT, Quiz, Assignment, Group Discussion, Seminar, Case study and Debate.

#### **SEMESTER-III**

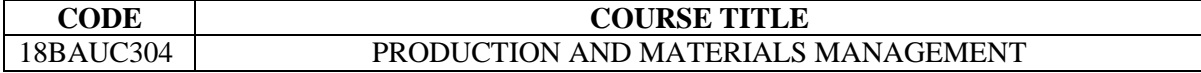

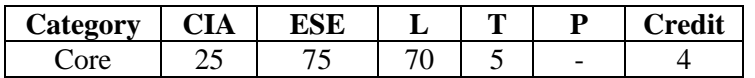

### **Preamble**

To enable the students to acquire the basic concepts of production and materials management and to impart knowledge and skills required to plan and control the production activities in the industry.

#### **Course Outcomes**

On the successful completion of the course, students will be able to

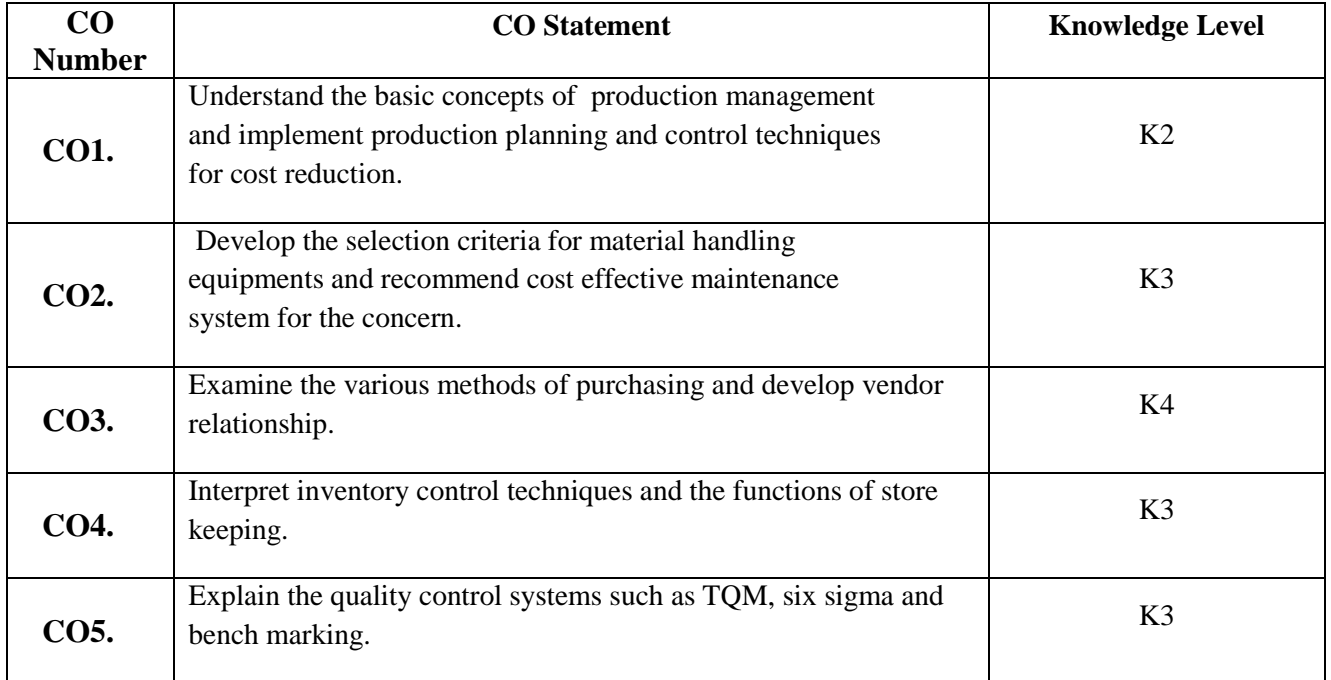

#### **Mapping with Programme Outcomes**

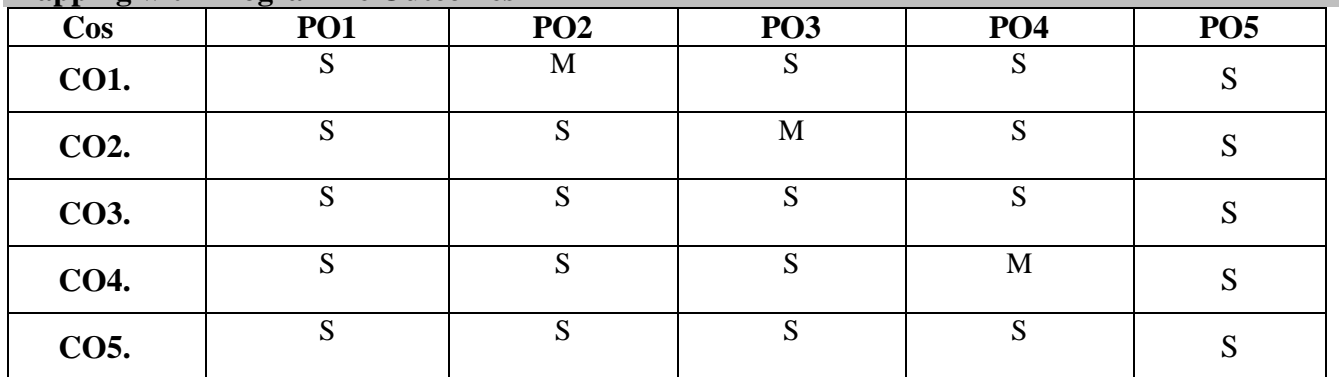

S- Strong; M-Medium; L-Low

## **Syllabus UNIT I (20 hrs.)**

**Production Management:** Functions – Scope – Plant location – Factors – Site location – Plant layout-Principles – Types. Production planning & control: Meaning – Objectives - Elements: Routing – *Scheduling*– Dispatching–Control.

## **UNIT II (15 hrs.)**

**Materials Handling** : Importance – Principles – Criteria for selection of material handling equipments – Maintenance – Types – Breakdown – Preventive – Routine. Work study - Method study – Motion study–*Time study*.

## **UNIT III (15 hrs.)**

**Organisation of Materials Management** : Principles – Structure – *Integrated materials management* – Purchasing – Procedure – Principles – Just – in – time. Purchasing - Requirements - Import substitution and import purchase procedure – Vendor rating – Vendor development.

## **UNIT IV (15hrs.)**

**Inventory Control** : Importance – Tools – ABC, VED, FSN analysis – EOQ – Reorder point – Safety stock – Lead time analysis – Store keeping – Functions – Store keeper – Duties – Responsibilities – *Location of store* – Stores ledger – Bin card.

## **UNIT V** (10 hrs.)

**Quality Control**: Types of inspection – *Centralized and decentralized*. **TQM** – Meaning – Objectives – Elements – Benefits - Six sigma.

**Bench Marking**: Meaning – Objectives – Advantages – ISO – Procedure –Advantages.

## **Note:** *Italics* **denotes Self Study Topics**

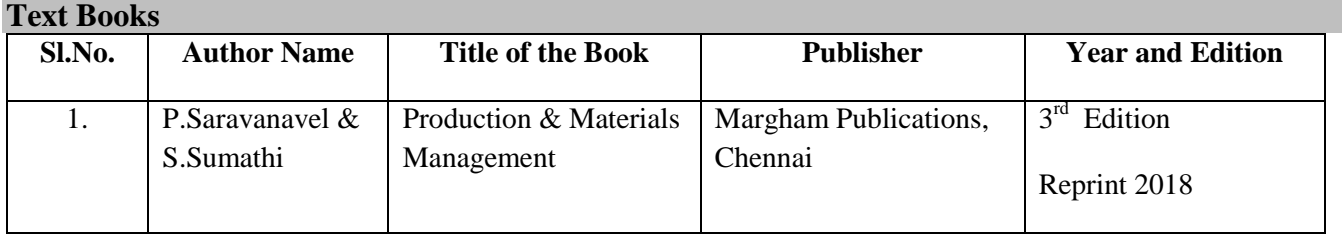

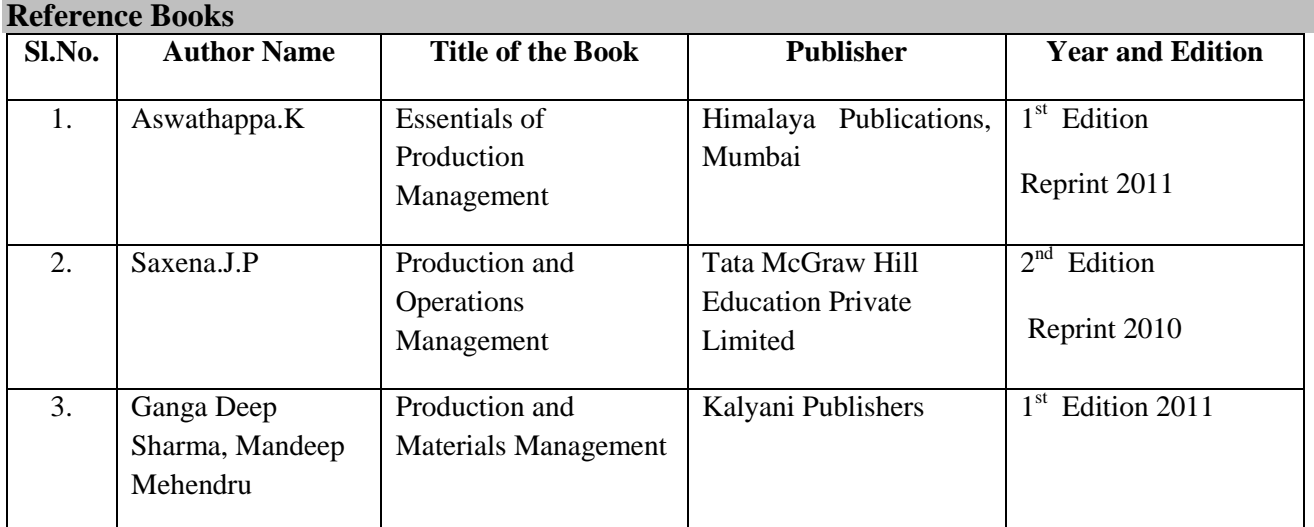

#### **Web Resources**

- https://www.wisdomjobs.com/e-university/production-and-operations-management-tutorial- 295/scheduling-9619.html
- <https://www.referenceforbusiness.com/management/Tr-Z/Vendor-Rating.html>
- https://www.citeman.com/7856-location-and-layouts-of-the-stores.html

#### **Pedagogy**

Lecture, PPT, Quiz, Assignment, Group Discussion, Seminar, Case Study

#### **SEMESTER III**

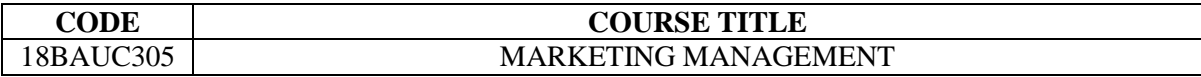

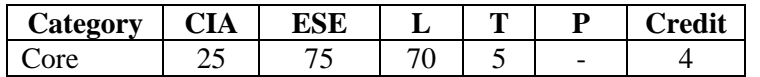

#### **Preamble**

To enable the students to acquire knowledge on the marketing concepts, strategies and buyer behaviour and to impart knowledge on pricing and branding decisions.

#### **Course Outcomes**

On the successful completion of the course, students will be able to

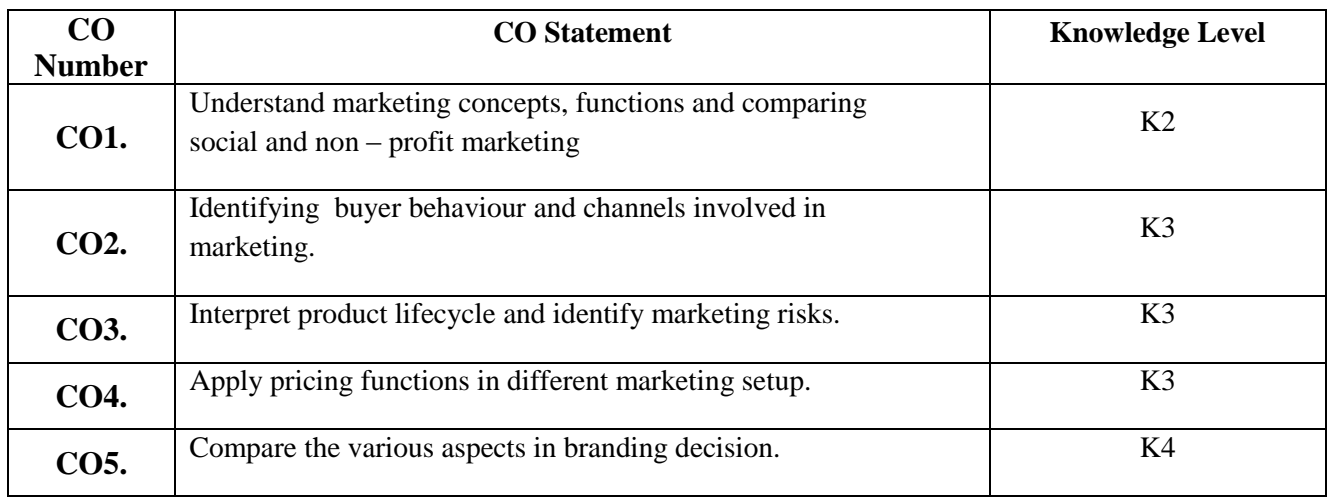

#### **Mapping with Programme Outcomes**

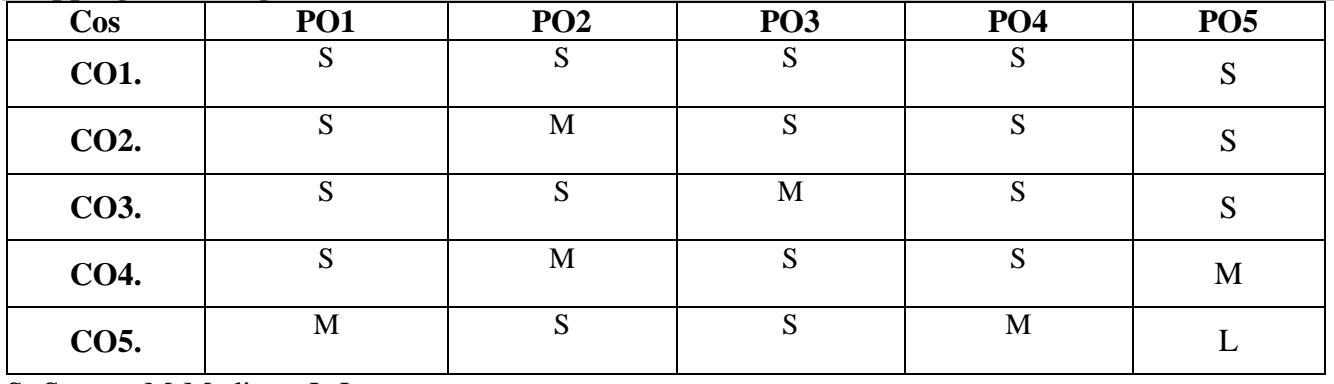

S- Strong; M-Medium; L-Low **Syllabus**

#### **UNIT – I (15 Hrs.)**

Definition of Marketing – **Marketing Management** : Marketing Concepts – Meaning – Importance –

*Importance of Marketing in Developing Countries* – Functions of Marketing - **Marketing Environment** :

Various Environmental factors affecting the marketing functions. Concept of social and Non-profit marketing.

**Buyer Behaviour:** Buying Motives - Market Segmentation on Different Bases – Marketing Strategy – Market Structure.**Channel of Distribution** – Definition and Types of Channel – Channel Selection and *Problems*. **UNIT – III (15 Hrs.)**

**Marketing Mix : The Product:** Marketing Characteristics – Consumer Goods – FMCG -Industrial Goods – Production Policy – Product Life Cycle (PLC) – Product Mix – Modification and Elimination – Developing New Products – *Strategies.* **Marketing Risks.**

## **UNIT – IV (15 Hrs.)**

**Pricing:** Meaning to Buyer & Seller – Policies – Objectives – Factors influencing Pricing Decisions – Types of Pricing - Multi Product Pricing – *Competitors reaction to Price Changes.* 

**Physical Distribution** – Transportation – Warehousing – Logistics.

**UNIT – V (15 Hrs.) Branding Decision:** – Brand – Brand Image – Brand Loyalty – Brand Positioning – Brand Equity – Brand identity – Brand personality – *Packaging – C*ase studies [only internal assessment]**.**

## **Note:** *Italics* **denotes Self Study Topics**

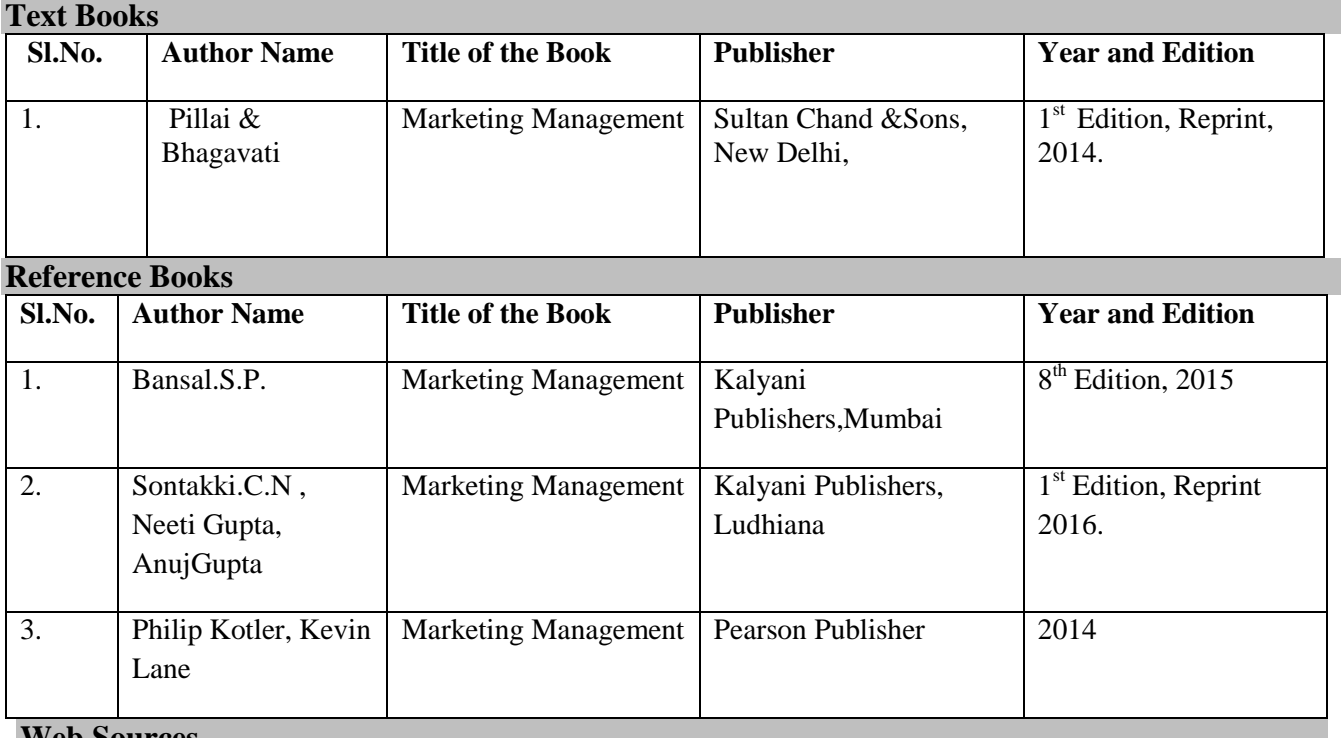

## **Web Sources**

- <https://www.marketing91.com/concepts-of-marketing/>
- [https://en.wikipedia.org/wiki/Distribution\\_\(marketing\)](https://en.wikipedia.org/wiki/Distribution_(marketing))
- [https://en.wikipedia.org/wiki/Consumer\\_behaviour](https://en.wikipedia.org/wiki/Consumer_behaviour)
- <http://productlifecyclestages.com/>
- <https://en.wikipedia.org/wiki/Brand>

## **Pedagogy**

Lecture, PPT, Quiz, Assignment, Group Discussion, Seminar

## **UNIT – II (15 Hrs.)**

#### **SEMESTER IV**

### **CODE**<br>18BAUC306 **COURSE TITLE**<br>18BAUC306 **COURSE TITLE** ORGANISATIONAL BEHAVIOUR

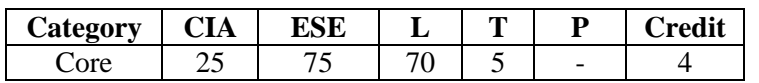

#### **Preamble**

To enable the students to understand contemporary organizational behavior theories and to demonstrate group behavior to be applied in an organizational setup.

## **Course Outcomes**

On the successful completion of the course, students will be able to

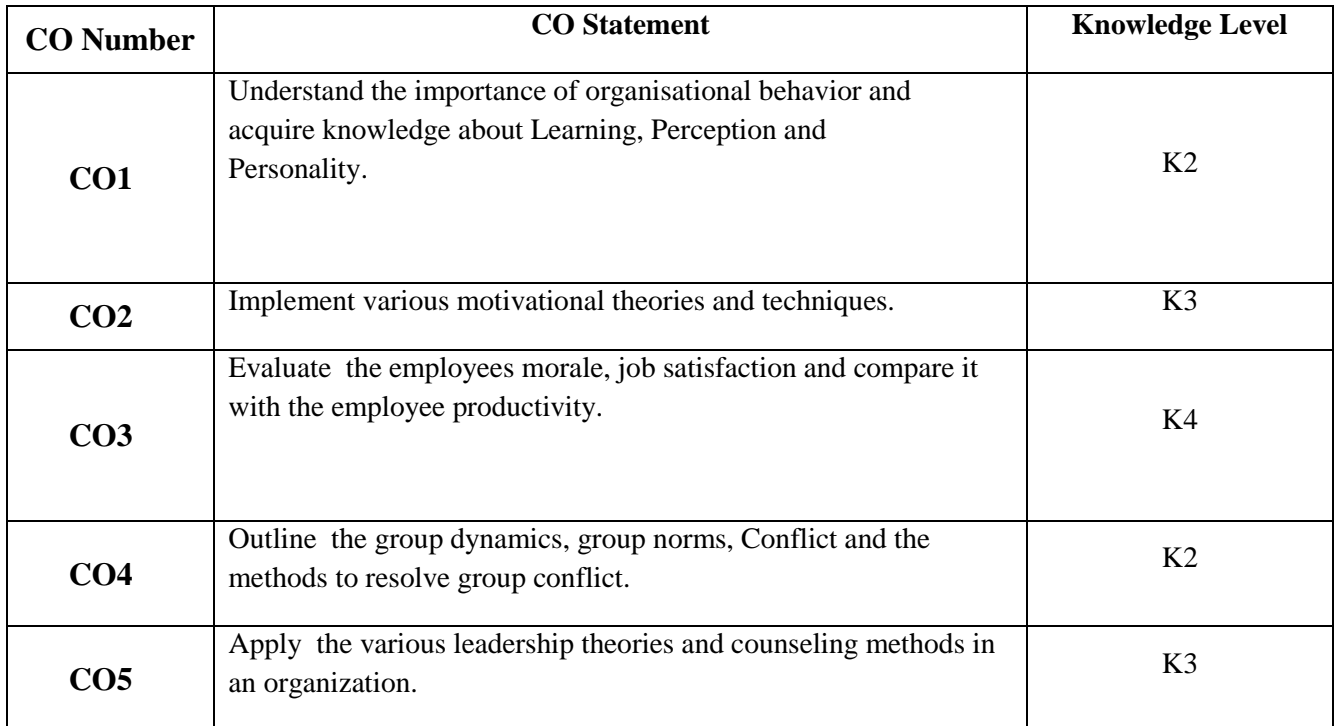

## **Mapping with Programme Outcomes**

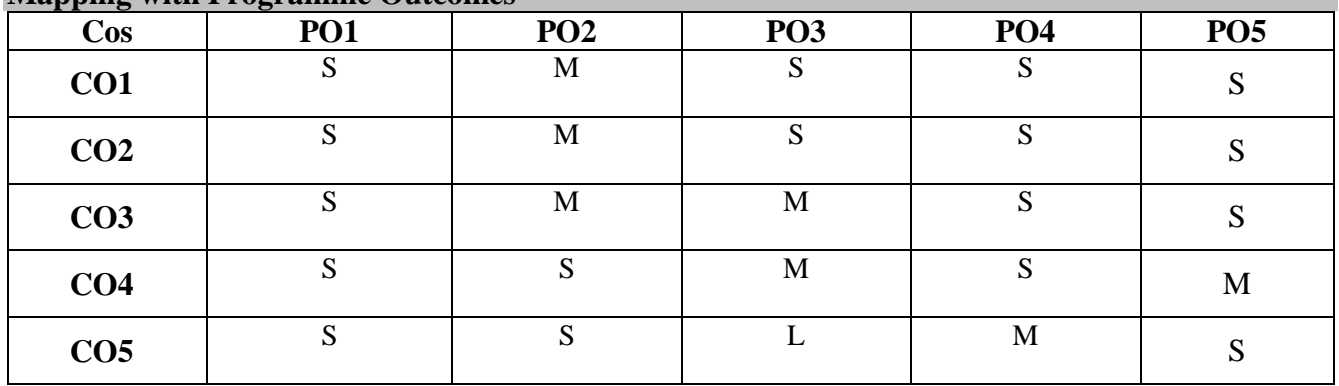

S- Strong; M-Medium; L-Low

# **UNIT II** (15 hrs.)

**Motivation:** Maslow's, Herzberg, Mc Gregor & ERG Theory – Financial and Non – Financial Motivation – *Techniques of Motivation*. Transactional analysis.

**Leadership:** Types – Trait, Managerial Grid and Fielder's Contingency Theory activities. Organizational Climate – Organizational Effectiveness – Organizational Development.

**Counselling and Guidance**: Importance of Counsellor – Types of Counselling – *Merits of Counselling*.

**Note:** *Italics* **denotes Self Study Topics**

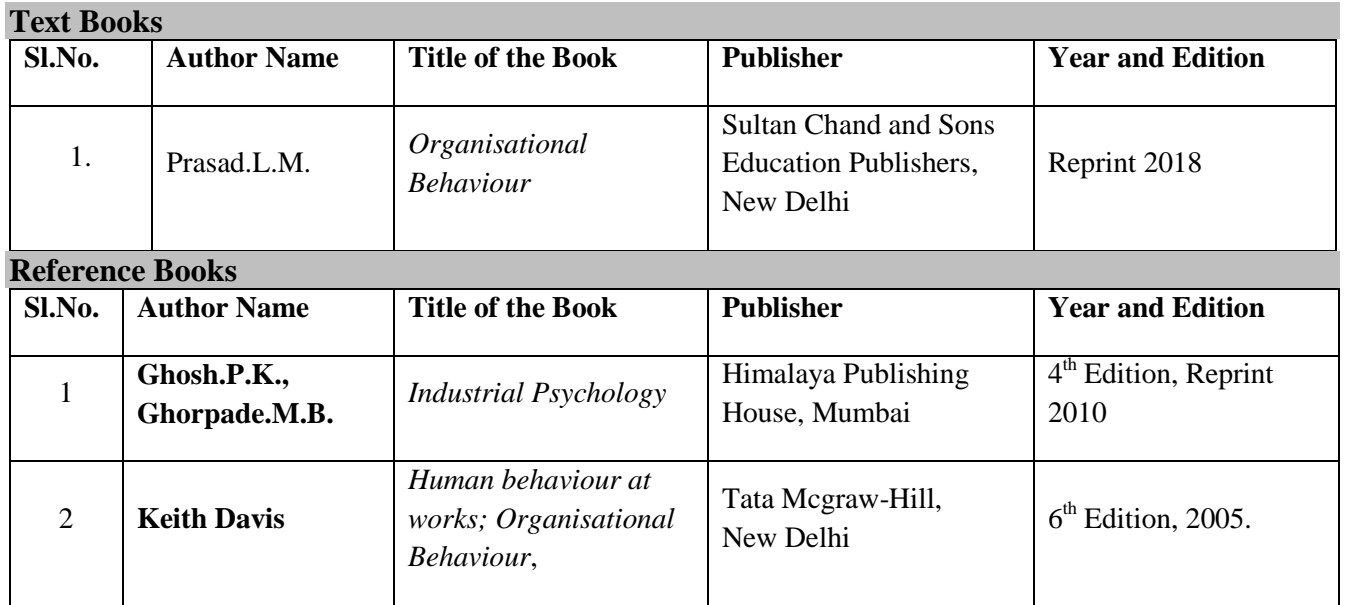

#### **Syllabus UNIT I ( 10 hrs.)**

**Organizational Behaviour:** *Importance* and Scope of Organizational Behaviour – Hawthorne Experiment – Individual Differences – Learning – Perception – Personality tests – nature – types and uses.

**Job Satisfaction:** Meaning – Factors – Management of Job Satisfaction – Morale – *Importance* – Employee Attitude and Behaviour and their Significance to Employee Productivity – Job Enrichment – Job Enlargement.

**UNIT III ( 20 hrs.)**

**Group Dynamics:** Cohesiveness – Competition – Cooperation.

**Conflict**: Types of Conflict – Resolution of Conflict – Sociometry – *Group Norms* – Role – Status.

**UNIT V (20 hrs.)**

**UNIT IV (10 hrs.)**

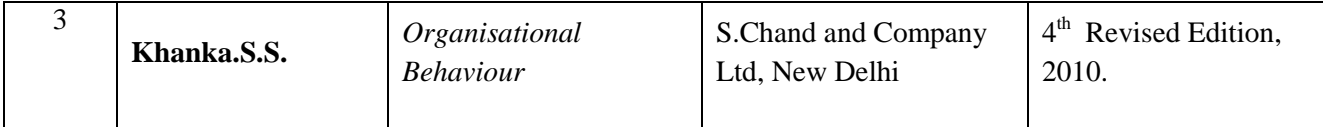

### **Web Resources**

- <https://www.myorganisationalbehaviour.com/theories/>
- <https://accountlearning.com/important-concepts-organisational-behaviour/>
- <https://www.nbrii.com/employee-survey-white-papers/managing-job-satisfaction/>
- <https://www.managers.org.uk/knowledge-bank/conflict-management>
- <http://www.teach-nology.com/edleadership/counseling/organizations/>

#### **Pedagogy**

Lecture, PPT, Quiz, Assignment, Group Discussion, Seminar, Brain Storming, Case study and Role play.

### **SEMESTER – III**

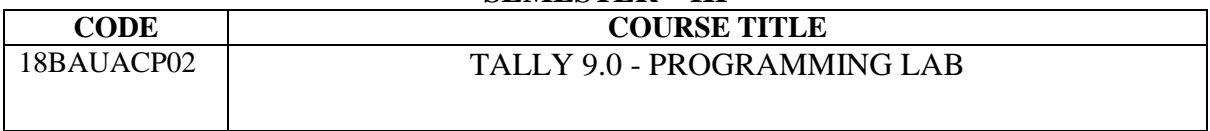

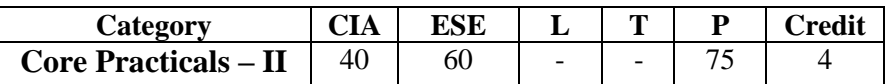

#### **Preamble**

To acquire the basic knowledge of TALLY.

### **Course Outcomes**

On the successful completion of the course, students will be able to

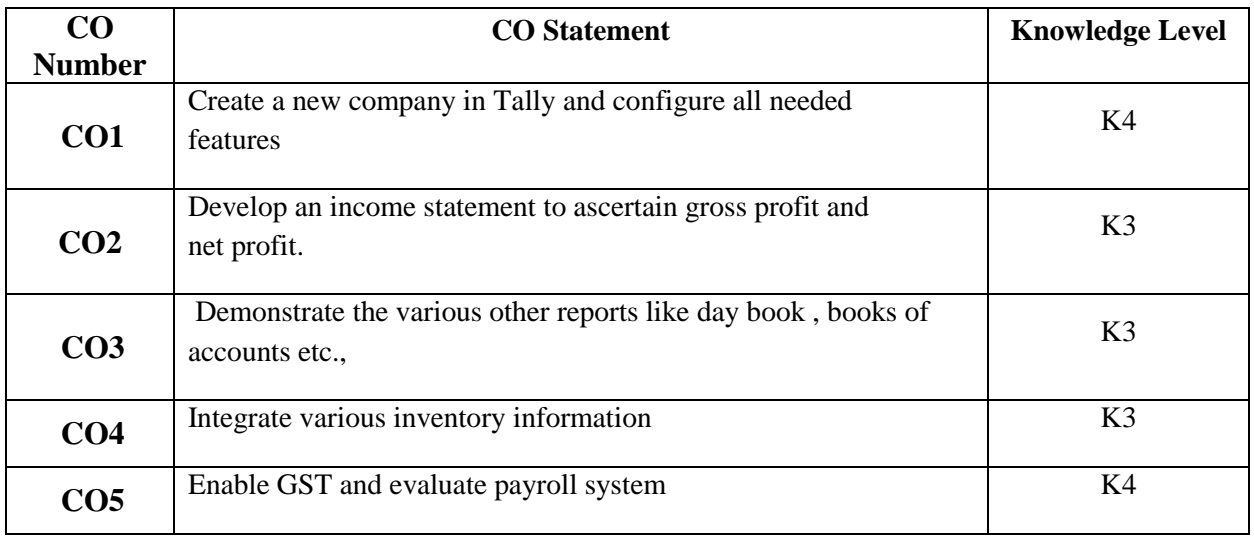

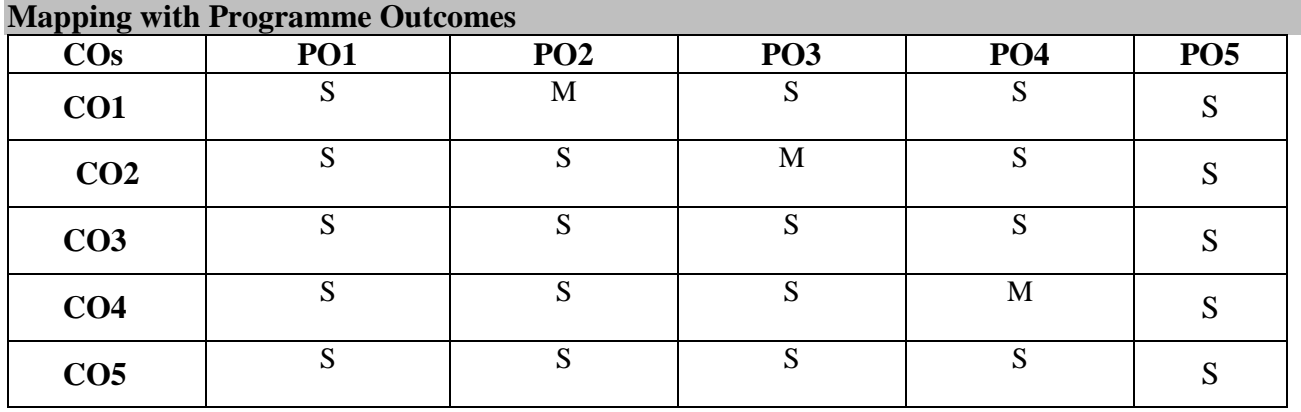

S- Strong; M-Medium; L-Low

## **List of Programs:**

Following is the broad guideline to take financial accounting task digitally using the licensed

software. Utmost care need to be given with proper examples and with sufficient hypothetical entries. Question paper need to be designed for practical examination and to be sent to colleges. At the end of this practical course the learner is expected to have operational skills in doing financial accounting tasks using computer – creation, updating and reporting related tasks.

1. Create a new company – name and other relevant details and configure the company

2. Journalizing

3. Posting into ledger (with and without predefined groups)

- 4. Configuring, creating, displaying, altering and cancellation of Vouchers
- 5. Trail balance
- 6. Final accounts- trading account- profit and loss account and balance sheet
- 7. Final accounts with adjustments
- 8. Rectification of error
- 9. Show the cash, bank and other subsidiary books of the company.
- 10. Show the Day Book.
- 11. Integrate stock and inventory details (stock groups/ categories/measurement units)
- 12. Stock summary
- 13. Bank reconciliation statement
- 14. Enable GST in Tally and GST Computation report
- 15. Integrate pay-roll system

**Note** 

- A detailed question paper (containing detailed problems) based on the above guidelines should be prepared and distributed for the purpose of examination.
- Model questions (only two questions appended as a sample); Practical question paper need to set question papers bases on the above exercises with hypothetical and real-life figures.

*1) Create a Company as ―Vasavi Industries Ltd.‖ in Tally with inventory management. Pass the following Entries :-*

*(i) Siva started ―Vasavi Industries Ltd.‖ by bringing Capital Rs.3,00,000/- Cash.* 

*(ii) He deposited Rs.1,00,000/- cash at ICICI bank.* 

*(iii) He paid electricity bill for Rs.1,200/- by cash.*

*(iv) He withdrawn Rs.10,000/- cash for his personal use.* 

*(v) He purchased the following item from Computer Lab. Ltd. on credit with GST (a) Computer - 10 Nos. - @20000/- each* 

*(vi) He sold the following item to Somnath Traders in cash with GST. (a) Computer - 5 Nos. - @27500/- each* 

*(vii) He received Rs.6,000/- as commission from Rohit by cash.*

*(viii) He paid House Rent for Rs.5,000/- by cash.* 

*(ix) He withdrawn Rs.25,000/- cash from ICICI Bank.*

*(x) He purchased furniture for Rs.25,000/- by cash for office use.* 

*Show the Trial Balance and Balance Sheet of ―Vasavi Industries Ltd.‖ Show the GST Computation report of the above company.* 

*Show the Cash Book & Bank Book of the company.* 

*Show the Day Book.*

*2) From the following prepare accounts in Tally. Balance sheet of Dream Home Appliances as on 1-1-2011* 

*Capital 10, 00,000* 

*Reserves 600,000* 

*Creditors: Bismi Ltd. Bill no P/100, 28-12-10 – 30 days credit 2,00,000* 

*Total 18, 00,000*

*Land and Building 5,00,000* 

*Furniture and Equipments 2,00,000* 

*Stock:- 10 Refrigerators @ Rs 8000 (LG) 80,000* 

*Washing machine: 5 semi automatic (LG) @ 7000 35000* 

*5 fully automatic (LG) @ 14000 70,000* 

*10 T.V sets sony @ Rs 10,000 100,000*

*Debtors: (Both 45 days credit) KEEN Bill No. S/ 1001 dt. 30/12/10 50,000 Best Home Bill No.S/ 2010 dt. 22/12/10 60,000 Bank current account with SBT 600,000*

*Cash in hand 105,000* 

*Total 18, 00,000* 

*Create company with address - Cochin-5 Income Tax No. PNR/ 1234000 N GST TIN no. K GST/ L50006 Inter state sales tax no. I/L1001* 

*Provide other assumed details for the company 5/1/11 Purchased for cash :- 3 Refrigerators @ Rs 9500 from a stockist viz Kottayam Home Appliances and issued a cheque* 

*GST and carriages-Rs 750 for the above purchase. 10/1 /11Sales made on credit:- QRS 5 Fridges @ Rs 11,500 S/ 1100 - 30 days credit. at 2% discount, GST.*

*Show Trial Balance, List of vouchers, P&L Account, Balance sheet with percentages and GST computation report* 

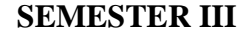

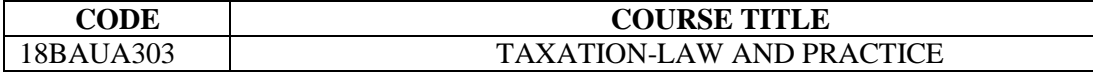

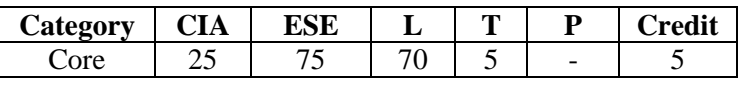

#### **Preamble**

To acquaint the students with legal framework of taxation affecting business plans, profits and liabilities

of business and tax on the individual's salary and house property and to gain the knowledge of basic

principles underlying the substantial provisions of GST and its applications.

#### **Course Outcomes**

On the successful completion of the course, students will be able to

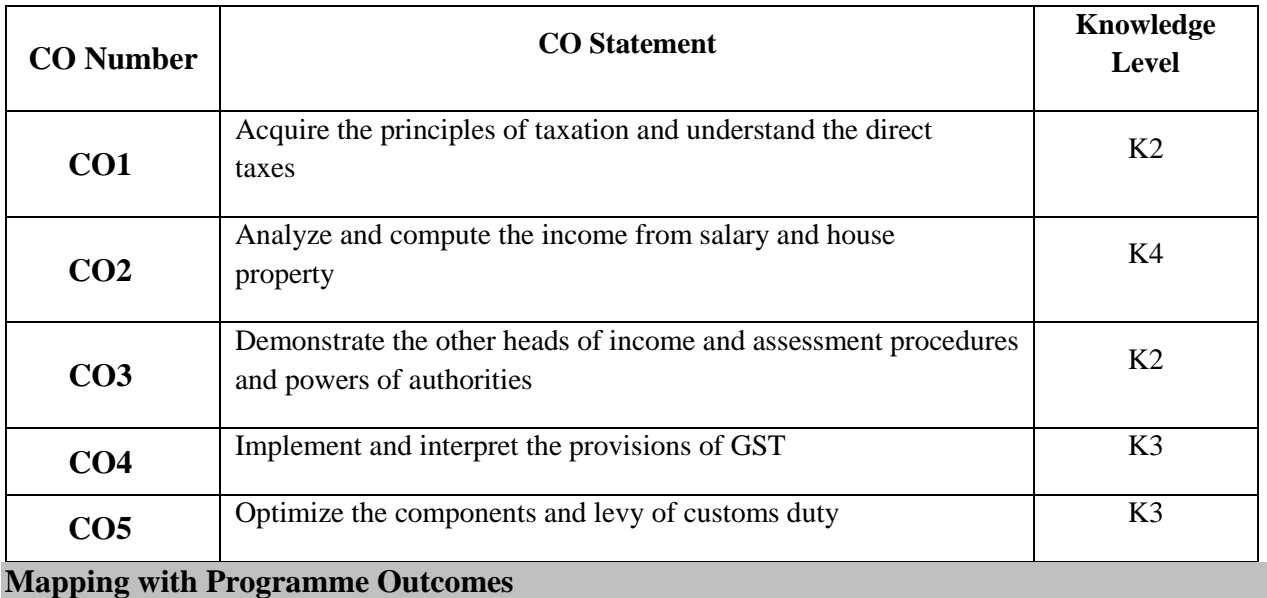

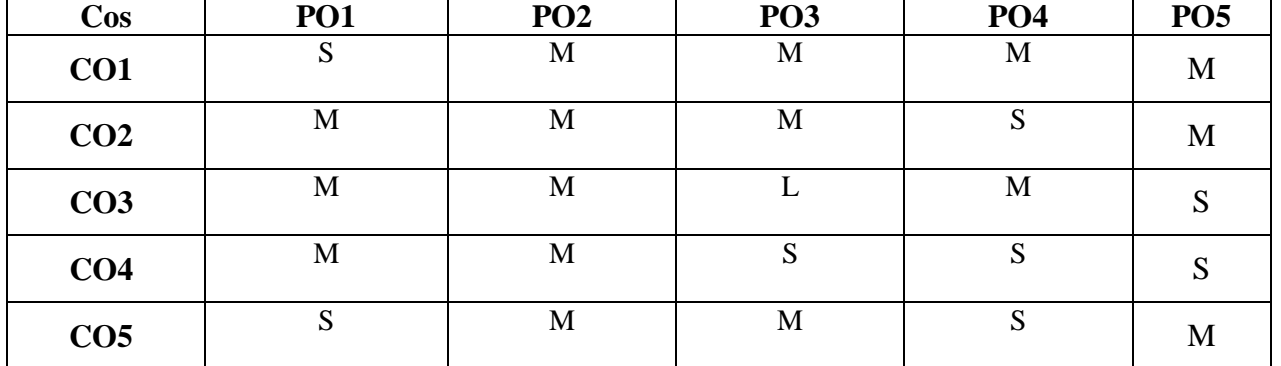

S- Strong; M-Medium; L-Low

**Syllabus**

**UNIT - I (Theory only) 15 hrs.**

General principles of taxation: Objectives, System distinction between direct and indirect taxes - Cannons

of taxation - *Tax evasion*-avoidance-cause-remedies. **Direct taxes:** Income tax Act 1961- Important definitions -

Residential status - Gross Total Income [GTI] - *specimen* - **Heads of income. UNIT - II (Theory and Problems) 15 hrs. Income from salary** - **Income from house property. UNIT - III (Theory only) 15 hrs. Profits and gains of business or profession:** Definition - Expressly admissible deductions -General deductions - Expenses expressly disallowed - Computation of professional income. **Income from capital gains:** Scope of charge – Types of capital gains - Tax on capital gains. **Income from other sources:** General Income - Specific Income - Tax treatment - *Types of assessment procedures* - Powers of IT authorities **UNIT - IV (Theory only) 15 hrs. Indirect taxes:** GST – Basic Concepts – Features and Objectives – Components – Levy of GST -Provisions relating to registration - Exemptions from GST – *Authorities & their powers*. **UNIT - V (Theory only) 15 hrs. Customs duty:** Concept, Types, Components of the Law of Customs and Appointment of officers –

Important definitions - Restrictions on import and export of goods - Levy of Customs duty - *Exemptions.* **Note:** *Italics* **denotes Self Study Topics.** 

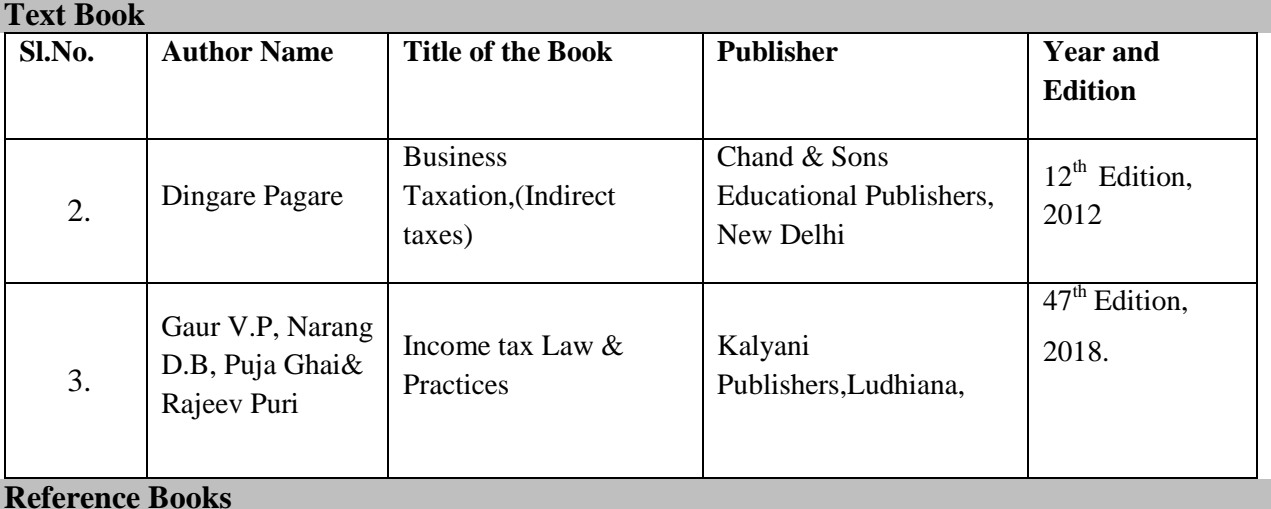

**Reference Books**

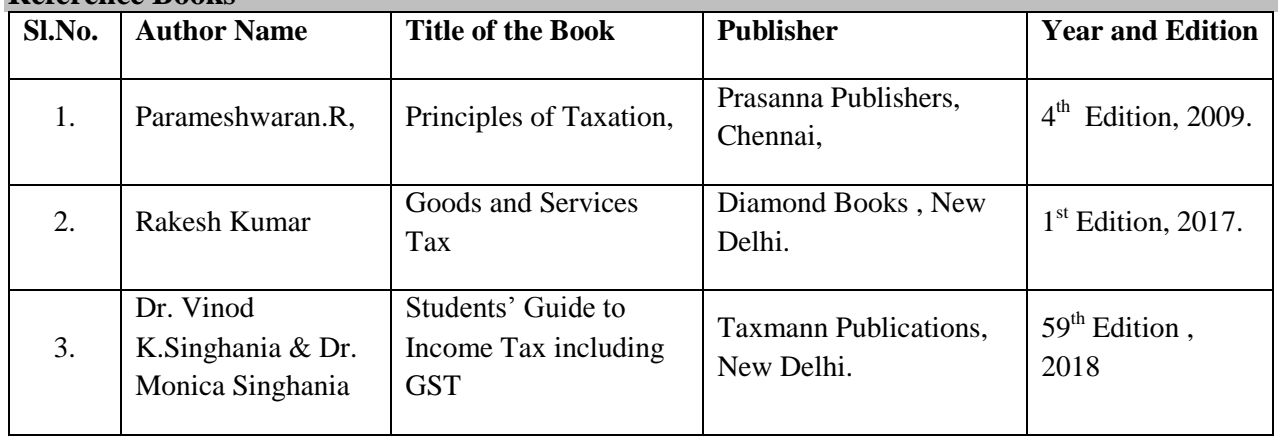

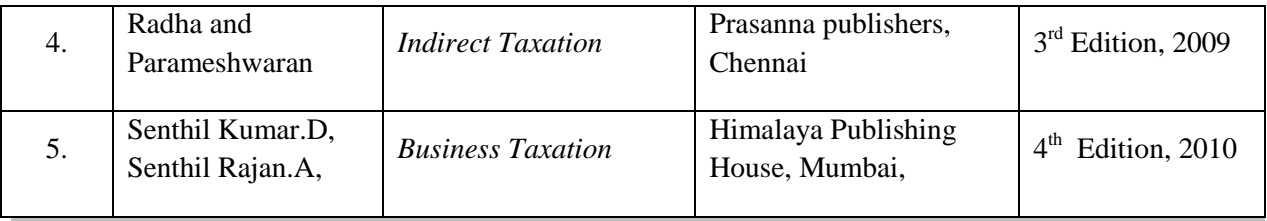

#### **Web Resources**

- <https://www.paisabazaar.com/tax/goods-and-services-tax-gst/>
- <https://www.britannica.com/topic/taxation>
- [http://economicsconcepts.com/direct\\_tax\\_and\\_indirect\\_tax.html](http://economicsconcepts.com/direct_tax_and_indirect_tax.html)

## **Pedagogy**

Lecture, PPT, Quiz, Assignment, Seminar and Case study

#### **SEMESTER III**

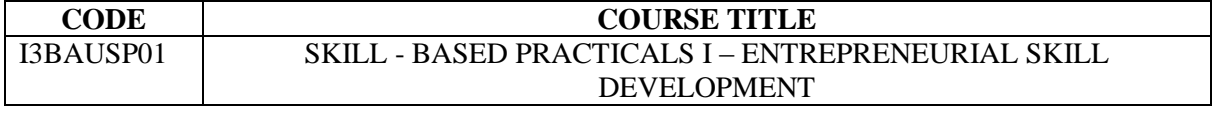

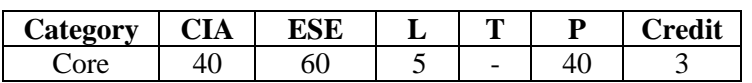

### **Preamble**

To provide knowledge and training on various activities of small scale business to promote entrepreneurship.

#### **Course Outcomes**

On the successful completion of the course, students will be able to

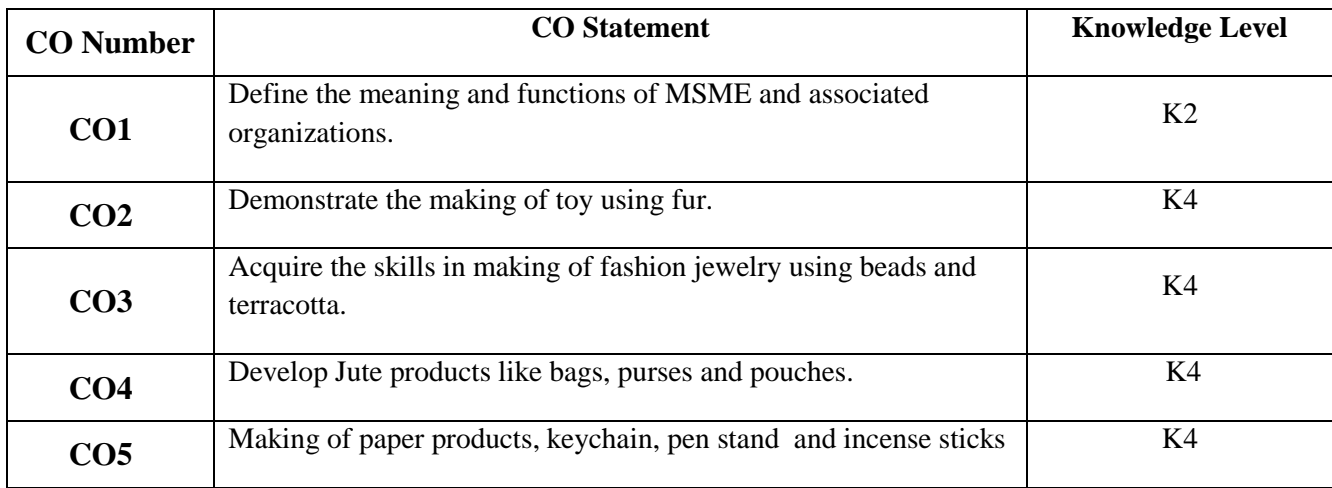

## **Mapping with Programme Outcomes**

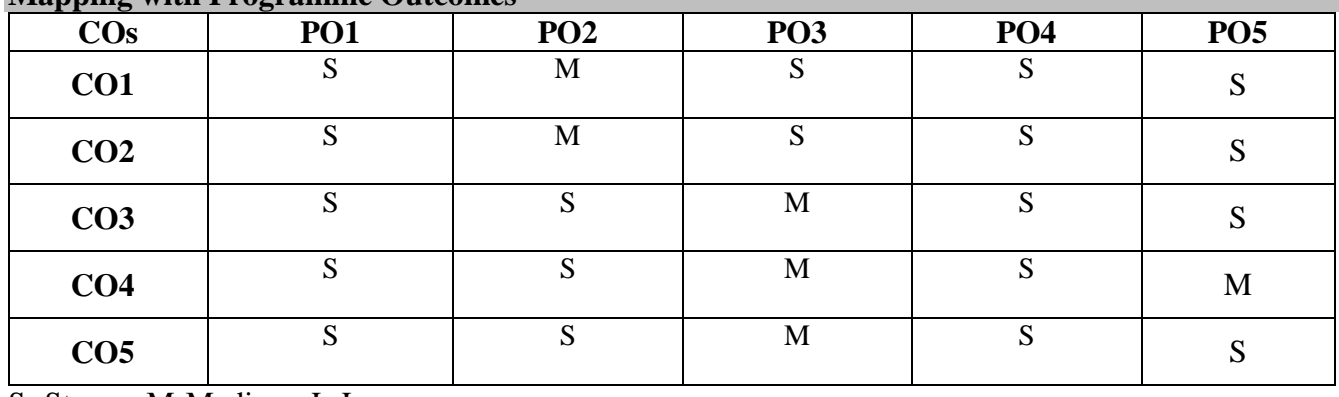

S- Strong; M-Medium; L-Low **Syllabus**

#### **UNIT-I: 5 hrs.**

**MSME:** Meaning of Micro, Small and Medium Enterprises – Associated Organisations. Formation of SHGs. Preparation of Business Plan – Simple Marketing Techniques.

(Only internal assessment)

#### **UNIT-II: 10 hrs.**

Toy using Fur – Rugs using Fabric.

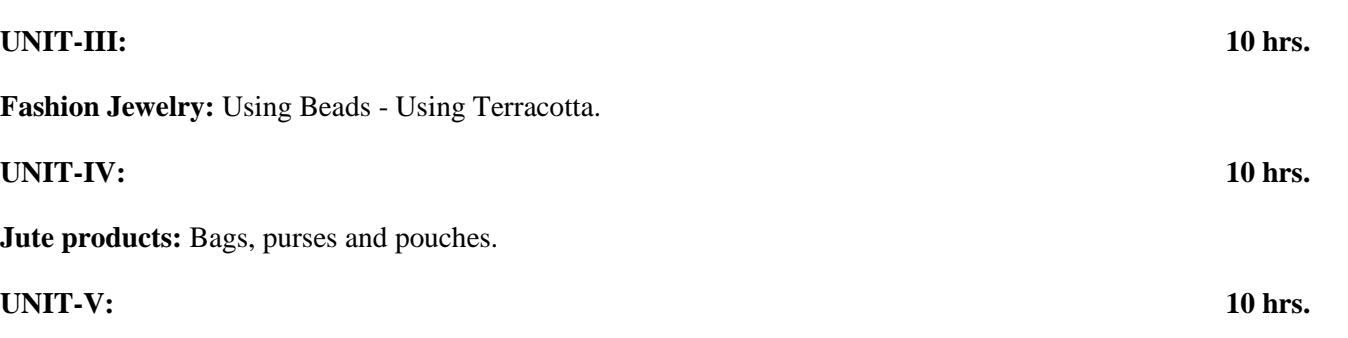

**Paper Products:** Envelopes, Gift bags and Binding process. **Others:** Pen-stands, Key-chains and Incense sticks

#### **Web Resources**

- $\bullet$  http://msme.gov.in > know -about-msme
- [http://www.yourarticlelibrary.com/india-2/self-help-group-of-india-meaning-need-and](http://www.yourarticlelibrary.com/india-2/self-help-group-of-india-meaning-need-and-objectives/66718)[objectives/66718](http://www.yourarticlelibrary.com/india-2/self-help-group-of-india-meaning-need-and-objectives/66718) and [https://en.m.wikipedia.org/wiki/Business\\_plan](https://en.m.wikipedia.org/wiki/Business_plan)
- <https://www.businessknowhow.com/marketing/5marktech.htm>

#### **SEMESTER III**

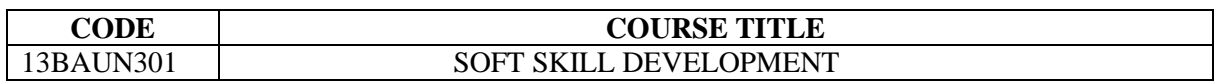

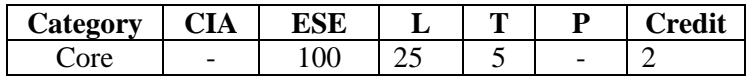

#### **Preamble**

To impart knowledge, abilities and training on various soft skill sets to enhance the

students' personality and career prospects.

#### **Course Outcomes**

On the successful completion of the course, students will be able to

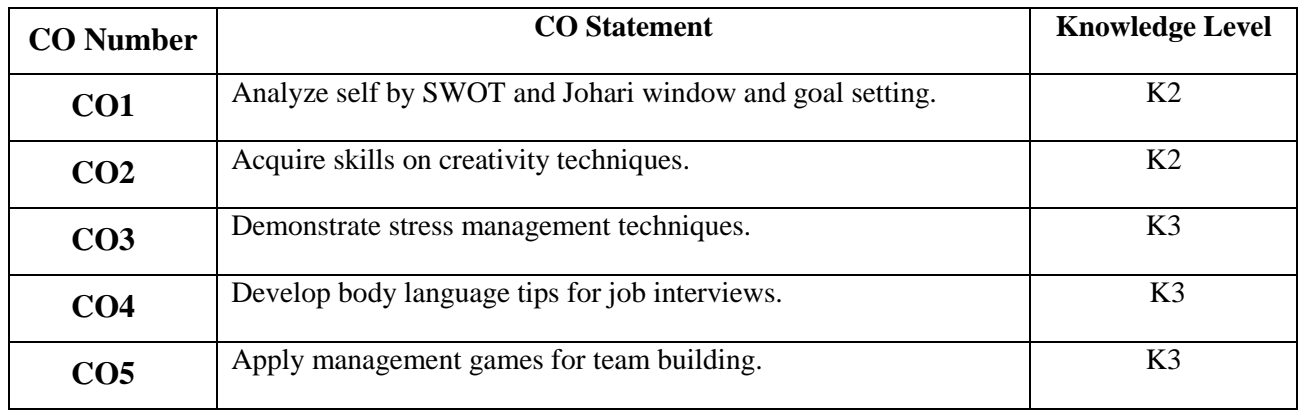

#### **Mapping with Programme Outcomes**

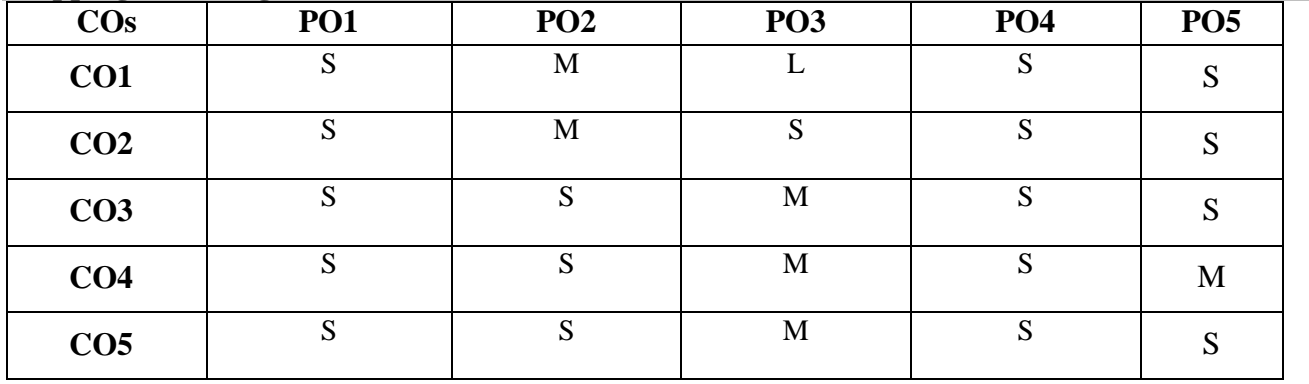

S- Strong; M-Medium; L-Low

# **Syllabus**

**UNIT I (5 Hrs.)**

**Knowing Thyself:** Significance – Process – Self Analysis through SWOT & Johari Window.

**Goal Setting:** Significance – Ten Commandments – Steps to achieve goals

Creativity: Concepts - Characteristics of creative person – Process of creativity –Mental blocks and Block – busting techniques – Creative methods – Creative tools and techniques – Brainstorming.

### **UNIT III (5 Hrs.)**

**Stress Management:** Introduction – Classification – Teen stress – Causes of stress – Specific

stress factors – The negative stress cycle – Techniques to manage stress.

#### **UNIT IV (5 Hrs.)**

**Body Language:** Types of non-verbal communication – Positive body language to adopt –

Negative body language to avoid – Body language tips for job interview.

#### **UNIT V** (10 Hrs.)

**Team building:** Meaning – Aspects – Skills – Process – Characteristics of an effective team –

Simple Management games.

**Interpersonal Skills:** Meaning – Tips for improvement.

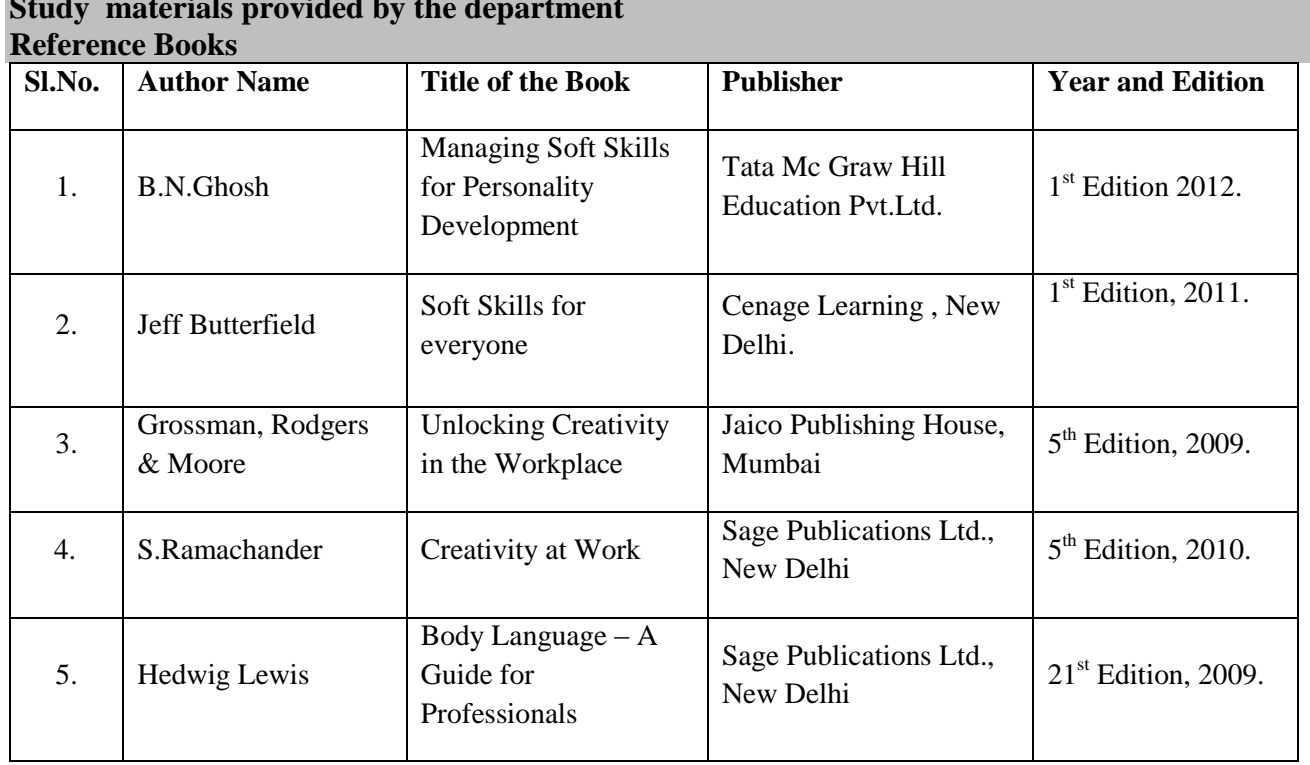

## **Text Books Study materials provided by the department**

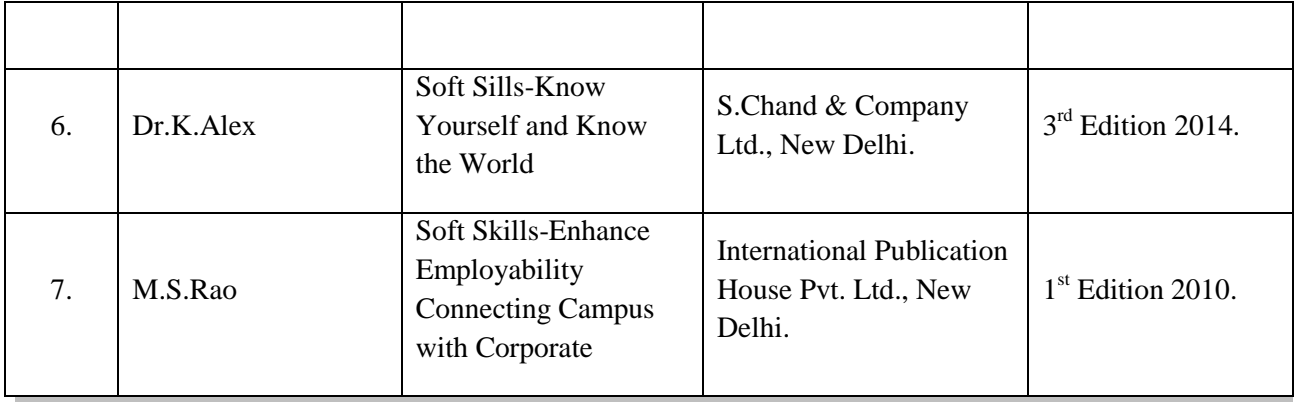

### **Web Resource**

- http://stocklogos.com/topic/creative-thinking-methods-and-techniques
- [https://en.wikipedia.org./wiki/creativity\\_techniques](https://en.wikipedia.org./wiki/creativity_techniques)
- [www.businessballs.com/management](http://www.businessballs.com/management) games/
- [www.mbacrystalball.com/management](http://www.mbacrystalball.com/management) games/

### **Pedagogy**

Lecture, PPT, Quiz, Assignment, Group Discussion, Seminar, Brain Storming, Case study and Role play

#### **SEMESTER-IV**

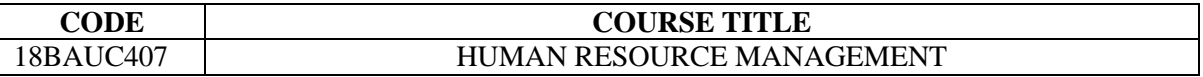

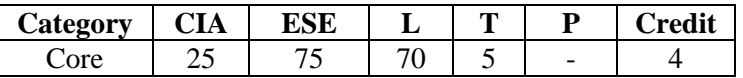

### **Preamble**

To enable the students to acquire the knowledge and skills of human resource management and to develop efficient manpower for the emerging needs of the organization and the society.

#### **Course Outcomes**

On the successful completion of the course, students will be able to

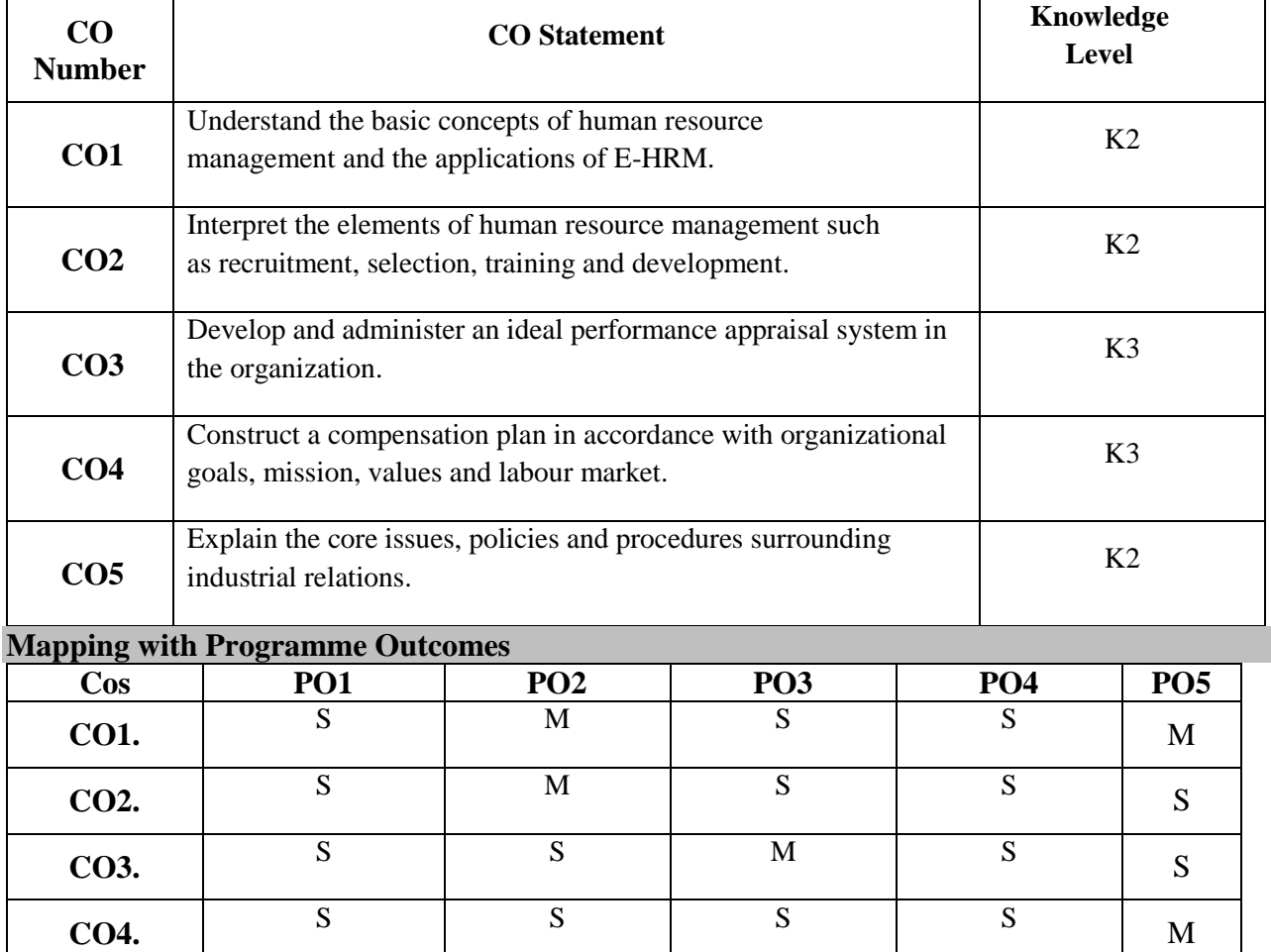

S

 $\begin{array}{c|c|c|c|c|c|c|c} \hline \textbf{co5.} & \textbf{S} & \textbf{S} & \textbf{S} \ \hline \end{array}$ 

S- Strong; M-Medium; L-Low

#### **Human Resource Management** : Meaning - Nature, Scope and Objectives – Functions of HR Department – *The Role of HR Manager* – Organisation of HR Department – HR Policies and Procedures.E-HRM–Concept–

## **UNIT II (15 hrs.)**

Scope.

**Man Power Planning** : Job Description – *Job Analysis* – Job Design – Job Specification – Recruitment and Selection – Training and Development - Case Studies[only internal assessment]. **UNIT III (15 hrs.)**

**Performance Appraisal** : Job Evaluation and Merit Rating – *Promotion* – Transfer and Separations – Human Relations – Approaches to Good Human Relations.

## **UNIT IV (15 hrs.)**

**Wages and Salary Administration**: Incentive System – Labour Welfare – *Retirement Benefits to Employees.*

## **UNIT V (15 hrs.)**

**Industrial Relations** : Nature – Trade Union – Disputes and their Resolution – Nature of Disputes – Causes for Disputes – *Settlement of Disputes –* Collective bargaining*.*

## **Note: Italic denotes self study topics**

Text Books

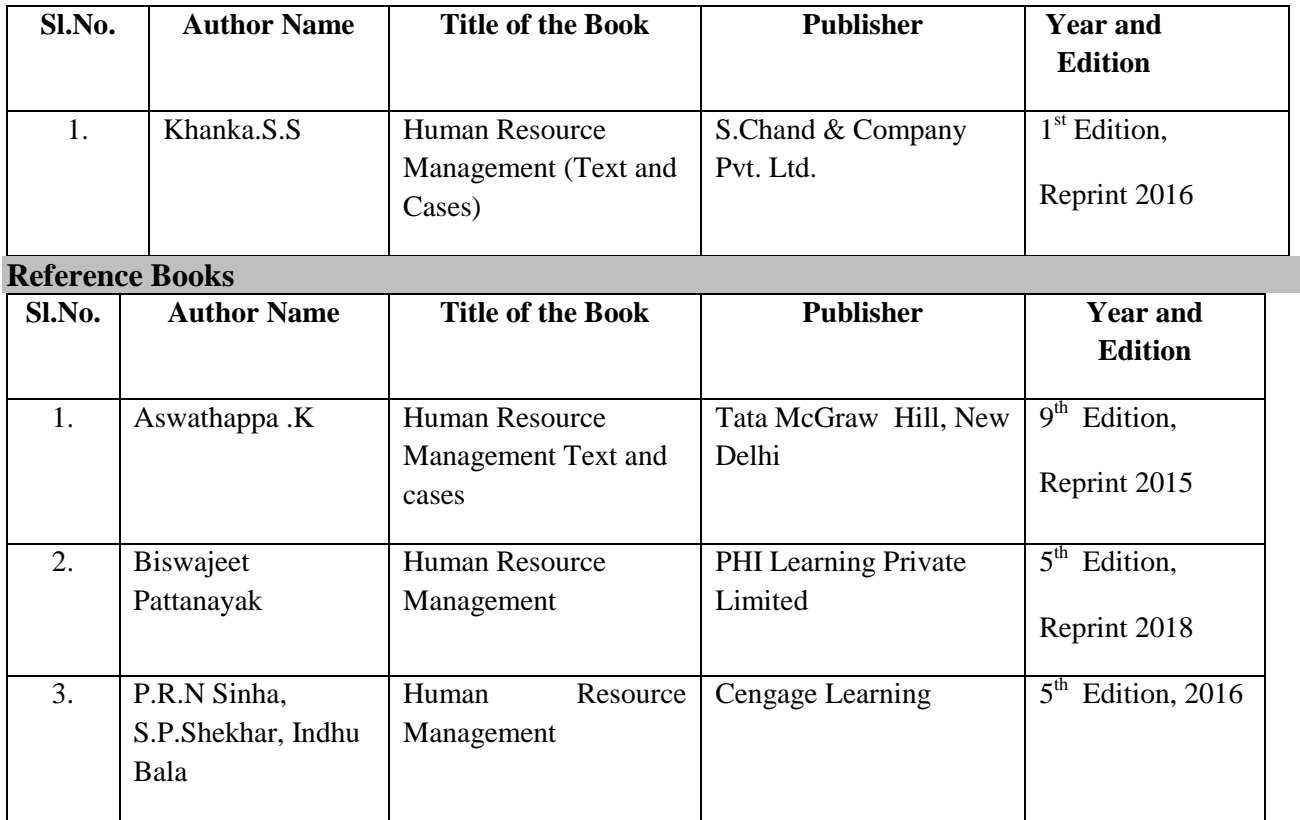

## **Syllabus**

**UNIT I (15 hrs.)**

## **Web Resources**

- [http://file.scirp.org/Html/9-1760460\\_55377.htm](http://file.scirp.org/Html/9-1760460_55377.htm)
- <https://www.managementstudyguide.com/systems-view-of-training.htm>
- <https://businessjargons.com/performance-appraisal.html>
- <http://hrcouncil.ca/hr-toolkit/compensation-employee.cfm>

#### **Pedagogy**

Lecture, PPT, Quiz, Assignment, Group Discussion, Seminar, Brain Storming, Activity and Case Study

#### **SEMESTER IV**

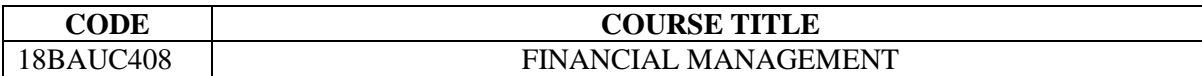

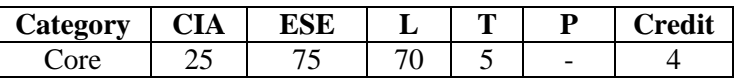

#### **Preamble**

To familiarize the students with the principles and practices of financial management for their effective application in managerial decision making.

#### **Course Outcomes**

On the successful completion of the course, students will be able to

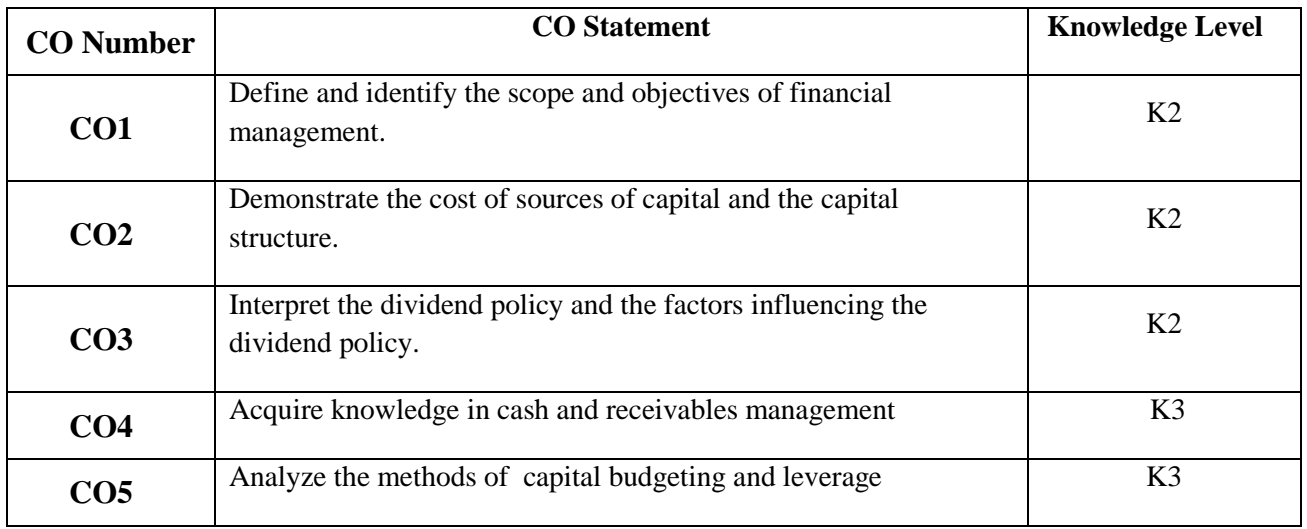

#### **Mapping with Programme Outcomes**

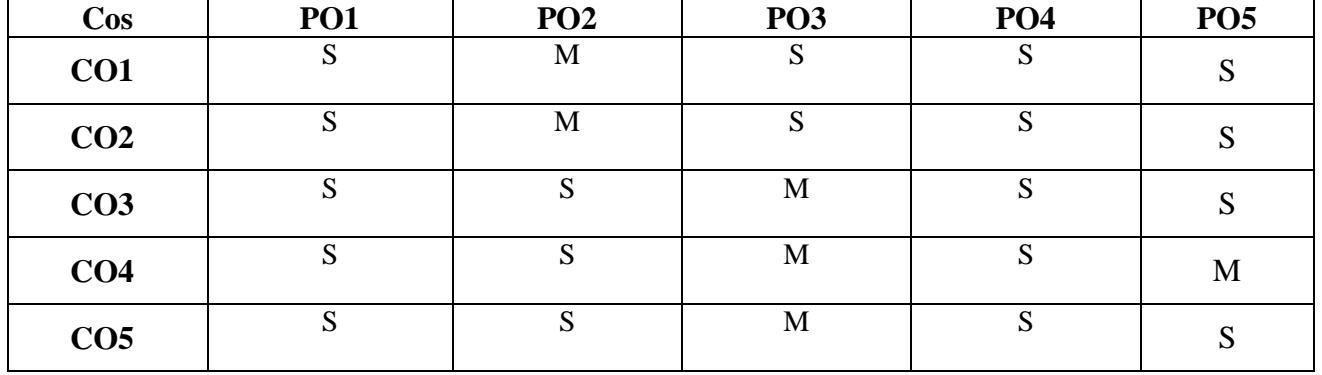

S- Strong; M-Medium; L-Low

# **Syllabus**

#### **UNIT I** ( 15 hrs.)

**Finance Functions:** Meaning- Definition and *Scope of Finance Functions* – Objectives of Financial Management – Profit Maximization and Wealth Maximization.

**Sources of Finance**: Short Term and Long Term.

**Cost of Capital :** Cost of specific sources of capital **–** Equity – Preferred stock – Debt – Reserves – Weighted Average cost of capital.

**Capital Structure:** Factors influencing Capital Structure – *Optimal Capital Structure.*

**UNIT III ( 15 hrs.)**

**Dividend :** Meaning, Classification – Sources – Dividend Policy – *Factors influencing Dividend policy.*

**Working Capital Management** : Concepts – Importance – Determinants of Working Capital.

#### **UNIT IV (15 hrs.)**

**Cash Management:** Motives for holding cash – *Objectives* – Strategies of Cash Management.

**Receivables Management :** Objectives – Cost and Benefits of Credit Extension – Crucial decisions in Credit Extension. – Factoring services.

#### **UNIT V (15 hrs.)**

**Capital Budgeting :** Meaning – *Importance* – Appraisal methods.

Leverage : Operating and Financial Leverage.

**Note:** *Italics* **denotes Self Study Topics**

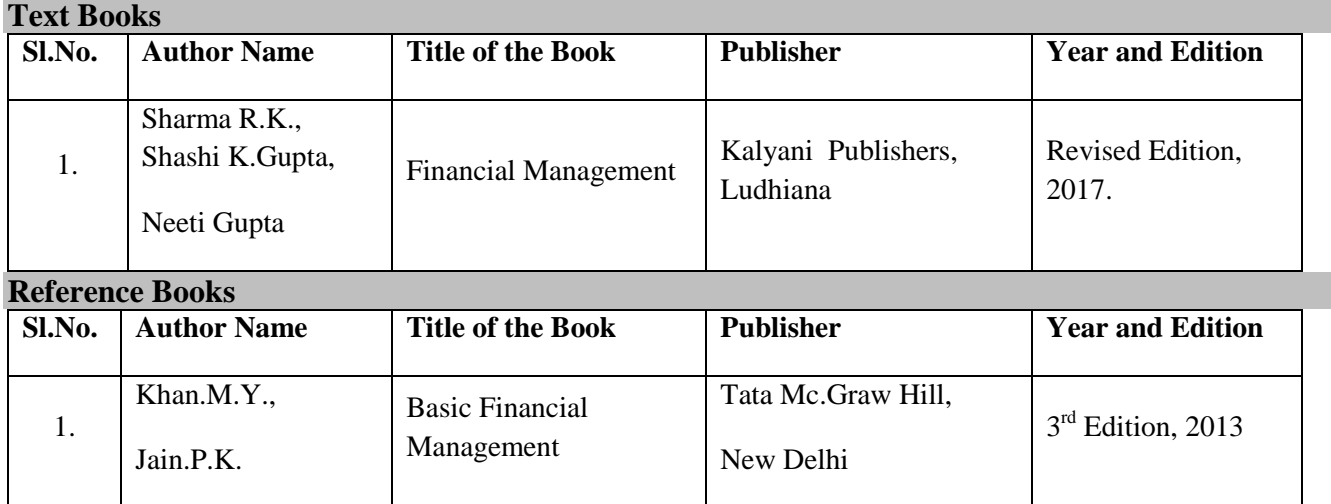

**UNIT II** (15 hrs.)

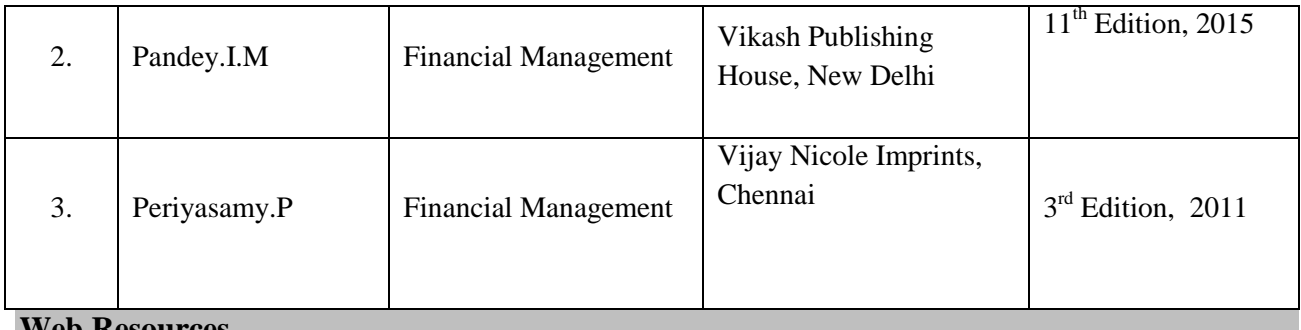

**Web Resource** 

- http://wikifinancepedia.com/finance/finanacialmanagement
- [https://www.managementstudyguide.com/financial-](https://www.managementstudyguide.com/financial)management.htm
- http://www.myaccountingcourse.com-dictionary/capitalstructure
- https://hemantmore.org.in/management/financial-management/12254/

## **Pedagogy**

Lecture, PPT, Quiz, Assignment, Group Discussion, Seminar, Brain Storming, Case study and Role play.

#### **SEMESTER IV**

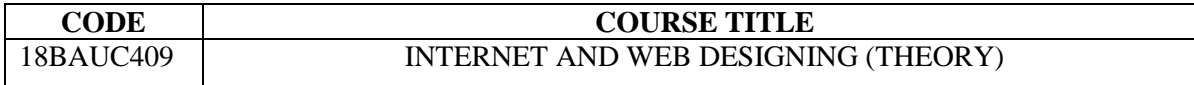

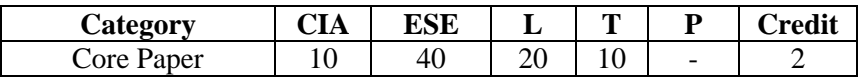

#### **Preamble**

To enable the students to acquire knowledge on Internet, HTML ,DHTML and Hyperlink

and raise employability.

#### **Course Outcomes**

On the successful completion of the course, students will be able to

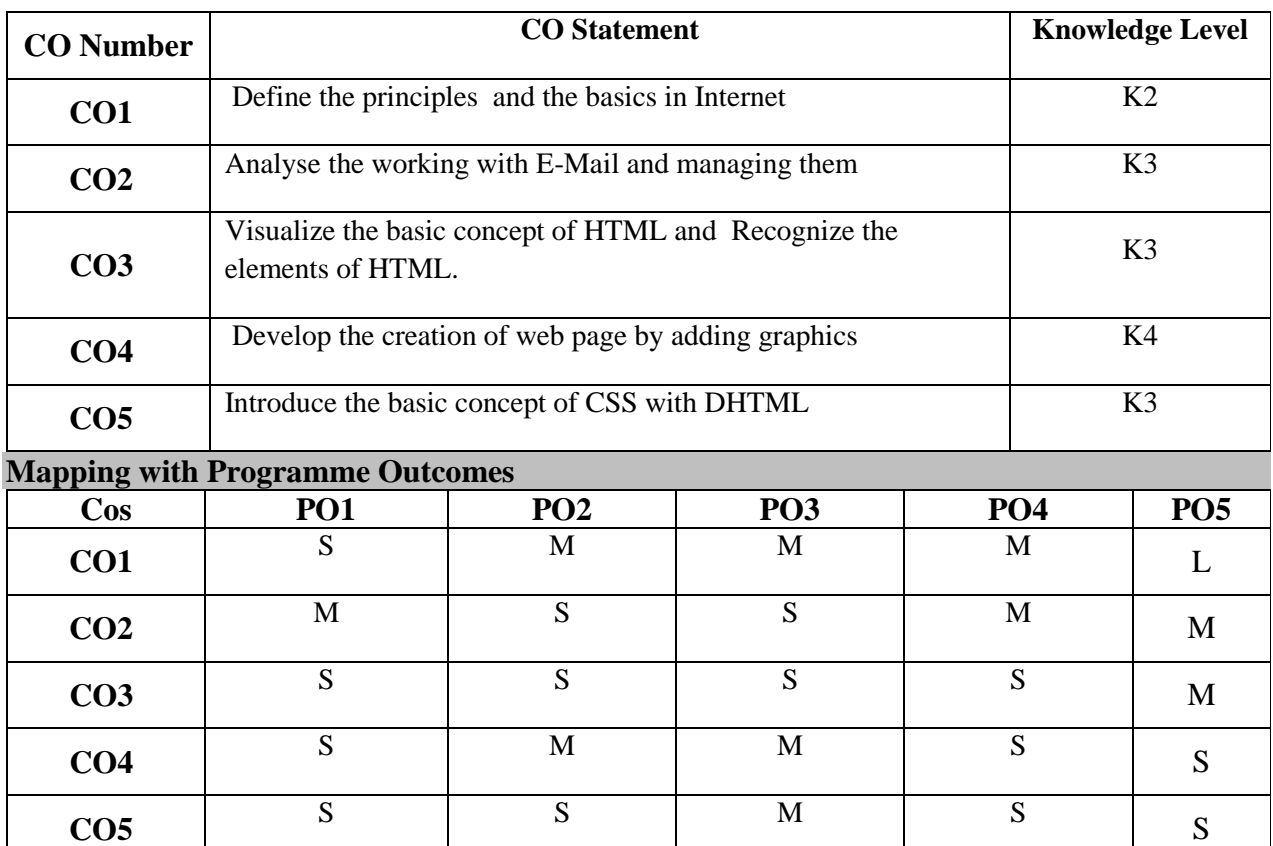

S- Strong; M-Medium; L-Low **Syllabus**

**Internet basics :** Internet Address – Domain Names – Browsers – Search Engine – Connecting to

the internet – installing and configuring a modem – creating a connection profile – *changing the* 

*default connection.*

#### **UNIT – II (6 Hrs.)**

**Working with E-Mail:** Running an email program – sending, reading, replying deleting and

**UNIT – I (6 Hrs.)**

exiting mail – *sending files via email* - attaching a signature – managing an address book.

**UNIT – III (6 Hrs.)**

**Introduction to HTML:** Information file creation – *web server* – web client / browser –

HTML – commands – title – footer – paragraph breaks – line breaks – heading style –

spacing – centering – Font size and color.

#### **UNIT – IV (6 Hrs.)**

Adding graphics to HTML document : List – Types of list — Using width, height,

alignment and alternative attributes – tables – header rows – data rows – caption tags – cell spacing - BG color – rows span – cpl span attributes – Links – internal and external document

reference – *Images as hyper links*.

**UNIT – V (6 Hrs.)**

**Introduction to DHTML:** Cascading style sheets – color and background attributes – text attributes – border attributes – *marginal related attributes* – list attributes – class – external style sheet.

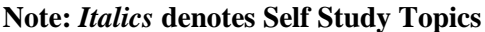

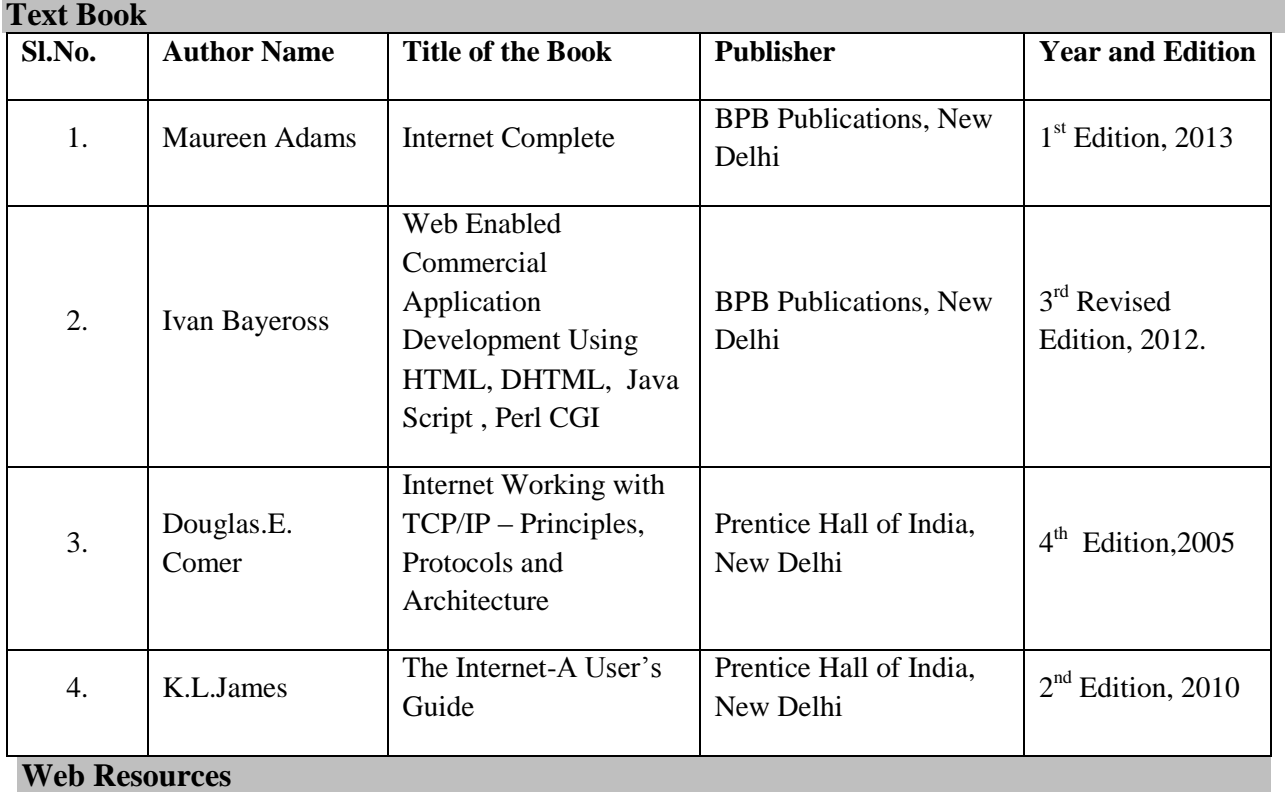

- <https://www.tutorialspoint.com/html/>
- <https://www.w3.org/standards/webdesign/htmlcss>
- [https://www.tutorialspoint.com/internet\\_technologies/website\\_designing.htm](https://www.tutorialspoint.com/internet_technologies/website_designing.htm)

## **Pedagogy**

• Lecture, PPT, Assignment and Seminar

#### **SEMESTER-IV**

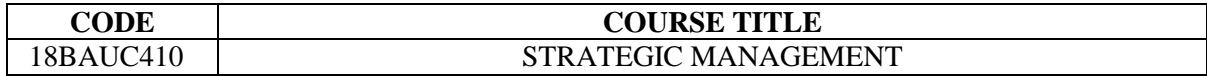

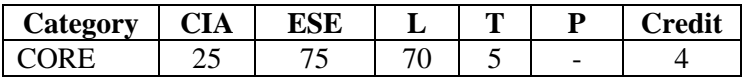

#### **Preamble**

To enable the students to understand the significance of setting goals and objectives &

strategy formulation, implementation and evaluation.

#### **Course Outcomes**

On the successful completion of the course, students will be able to

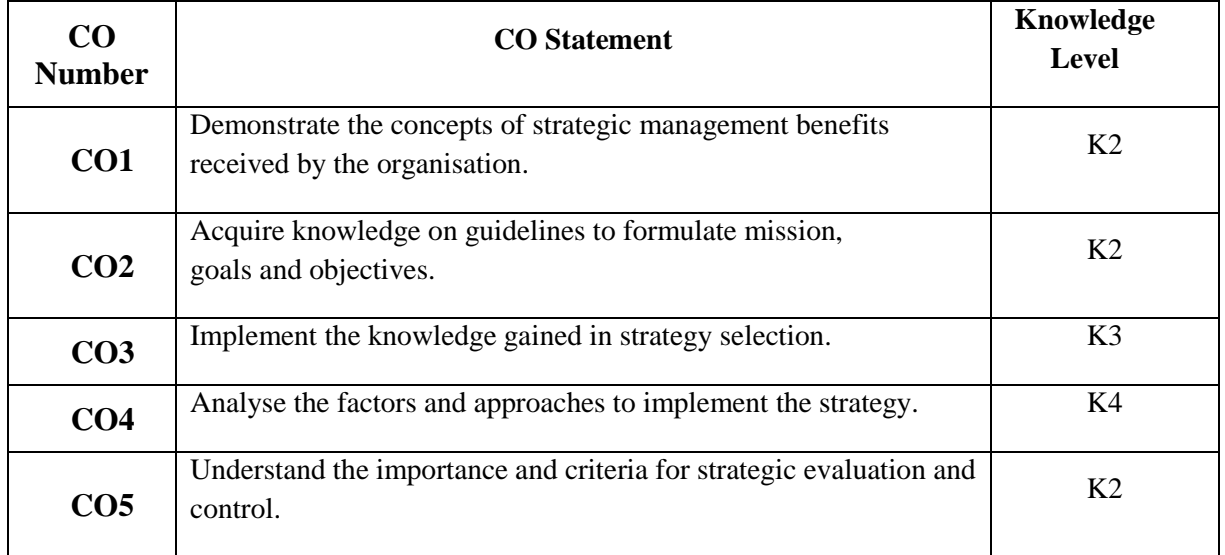

## **Mapping with Programme Outcomes**

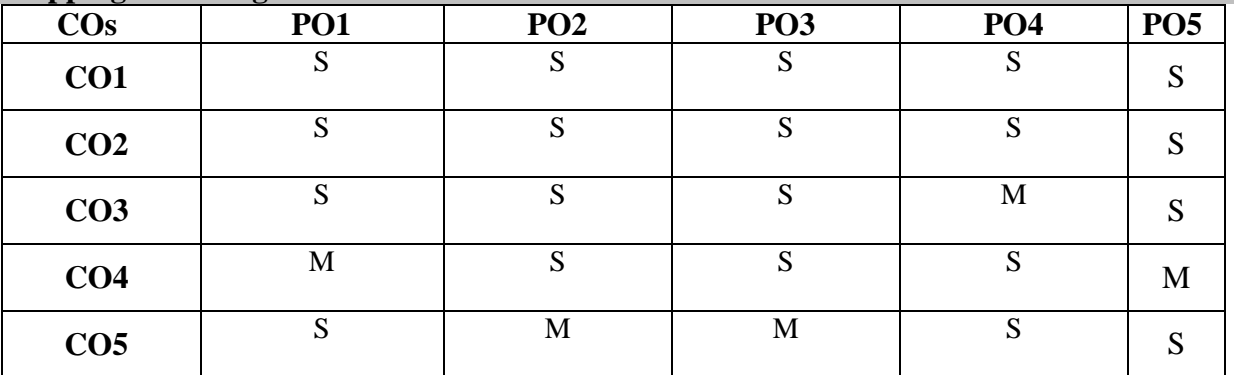

S- Strong; M-Medium; L-Low

## **Syllabus**

**Strategic Management:** Concepts - Difference between strategy and tactics - Three levels of strategy, Strategic Management Process - Benefits, TQM and strategic management process, *Social responsibility,* Social audit.

## **UNIT - II (15Hrs.)**

**Strategic Formulation:** Corporate Mission: Need – Formulation, Objectives: Classification - Guidelines, Goals: Features - Types, Environmental Scanning - Need – Approaches - *SWOT analysis* - ETOP - Value chain analysis.

## **UNIT - III (15 Hrs.)**

**Choice of strategy:** *BCG matrix -* The GE nine cell planning grid - Corporate level generic strategies: Stability, Expansion, Retrenchment, Combination strategies.

## **UNIT - IV (15 Hrs.)**

**Strategic Implementation:** *Role of top management*-Process - Approaches, Resource allocation -Factors - Approaches, Mckinsey's 7's framework, Strategic Positioning - Four routes to competitive advantage.

## **UNIT - V (15 Hrs.)**

**Strategic Evaluation:** Importance - Criteria - Quantitative and Qualitative factors, Strategic control: Process - Criteria - *Types*, Essential features of effective evaluation and control systems.

## **Note: Italics denotes self study topics**

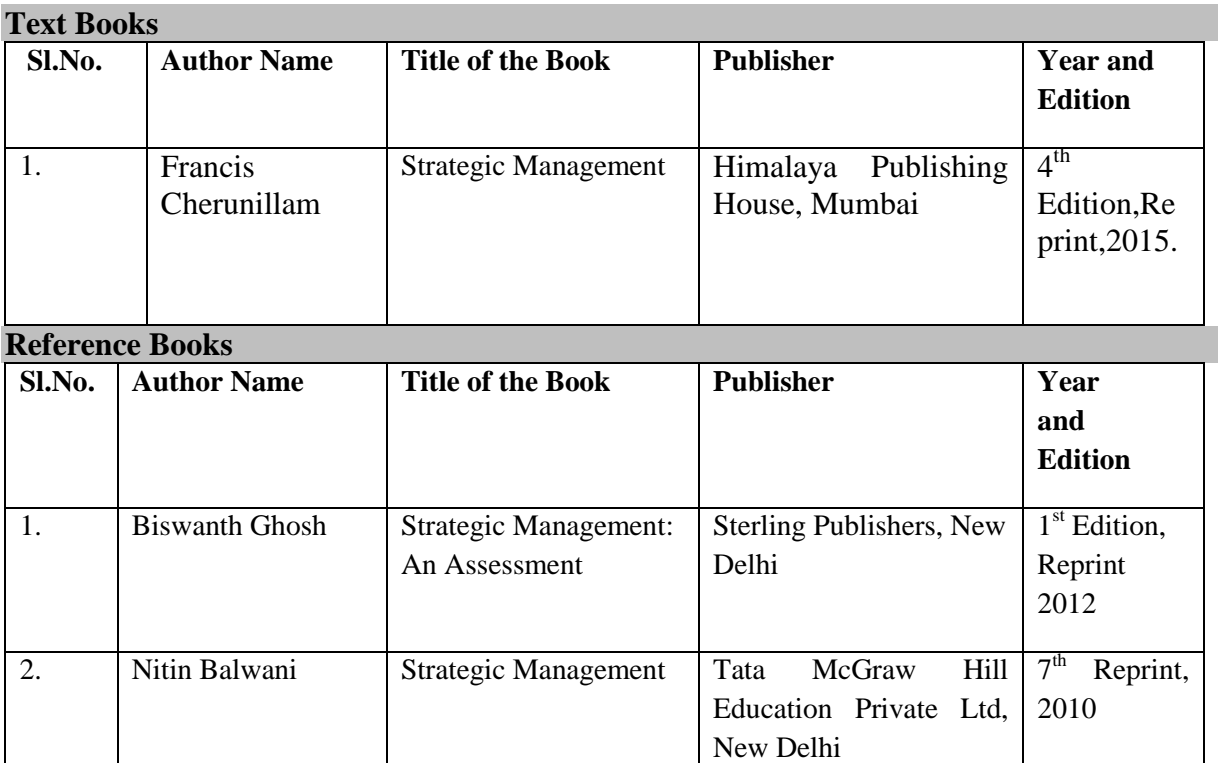

### **Web Resources**

- [https://en.wikipedia.org/wiki/Strategic\\_management](https://en.wikipedia.org/wiki/Strategic_management)
- <https://www.managementstudyguide.com/strategic-management-process.htm>
- $\bullet$  <https://24xls.com/>
- <https://www.managementstudyguide.com/swot-analysis.htm>
- <https://www.managementstudyguide.com/bcg-matrix.htm>

#### **Pedagogy**

Lecture, PPT, Quiz, Assignment, Group Discussion

#### **SEMESTER IV**

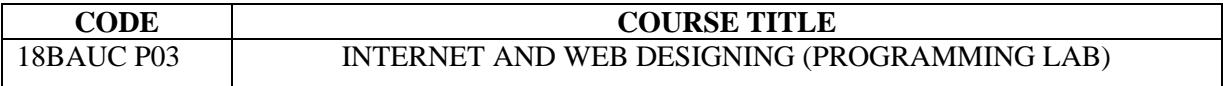

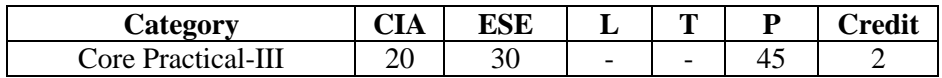

#### **Preamble**

To develop the skill and knowledge of Internet, HTML, DHTML and Web designing

#### **Course Outcomes**

On the successful completion of the course, students will be able to

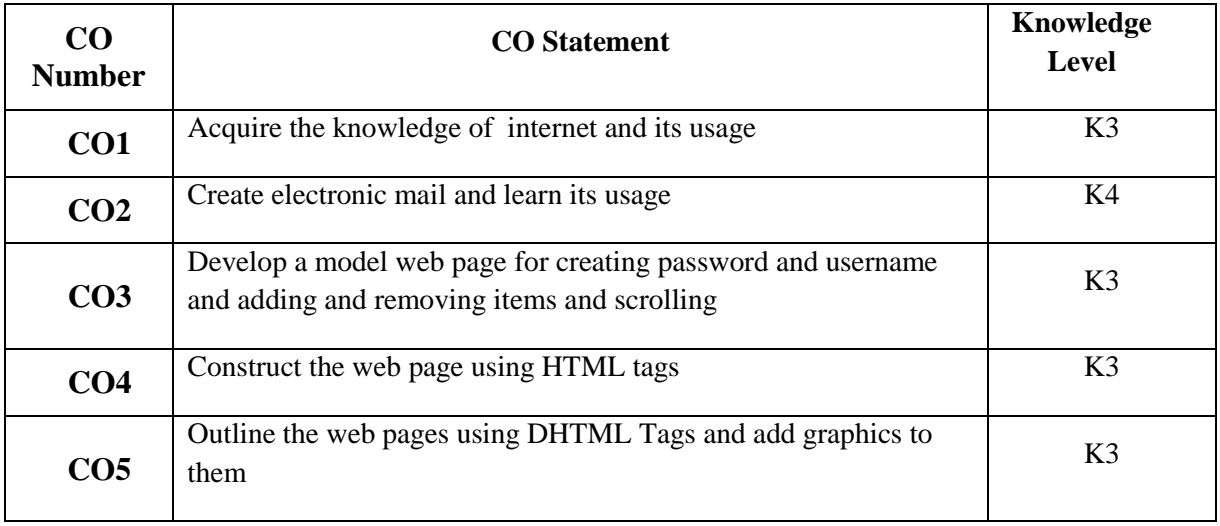

## **Mapping with Programme Outcomes**

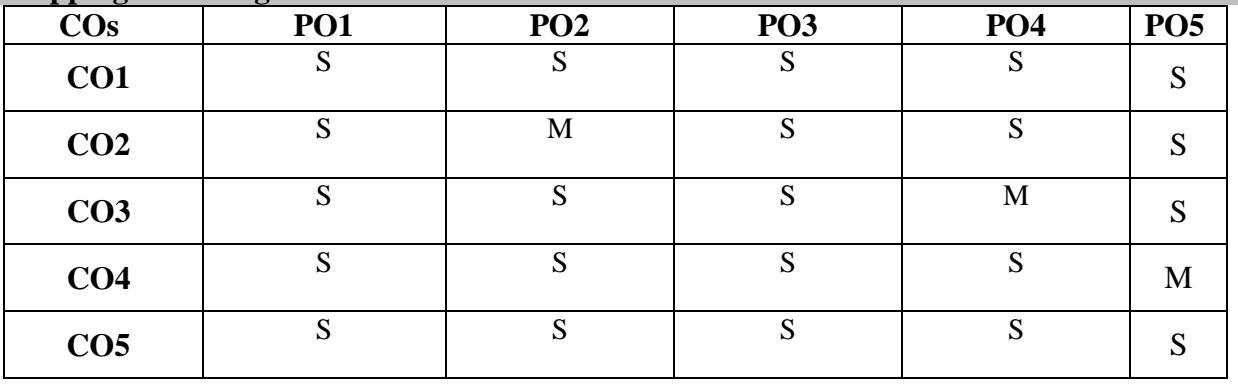

S- Strong; M-Medium; L-Low

## **List of programs:-**

- 1. Install a modem in your system.
- 2. Connect internet using an account in your system.
- 3. Search a particular topic in using internet search engines.
- 4. Create a new mail ID using any available service providers.
- 5. Send an email to another person's email ID.
- 6. Send an email to more than one users at the same time.
- 7. Send an email to a person with an attachment.
- 8. Send a greeting to a person using internet.
- 9. Develop a HTML page to check username and password.
- 10. Develop a HTML page to add and remove item from list box.
- 11. Develop a HTML page to link other web page.
- 12. Develop a HTML page to scroll text from left to right.
- 13. Develop a HTML page to display an advertisement.
- 14. Develop a static HTML page for a college information.
- 15. Develop a HTML page to input information to create a mail ID.
- 16. Develop a HTML page to conduct auction.
- 17. Develop a HTML page to input student information.
- 18. Develop a HTML page to display students results for a given roll number.
- 19. Develop a DHTML page to sale a product to users.
- 20. Develop a DHTML page to display product information for a given product ID.

#### **SEMESTER IV**

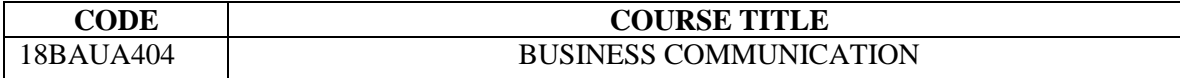

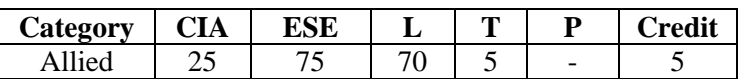

#### **Preamble**

To enable the students to acquire knowledge of communication in business and to develop the oral and written communication skills for business situations.

#### **Course Outcomes**

On the successful completion of the course, students will be able to

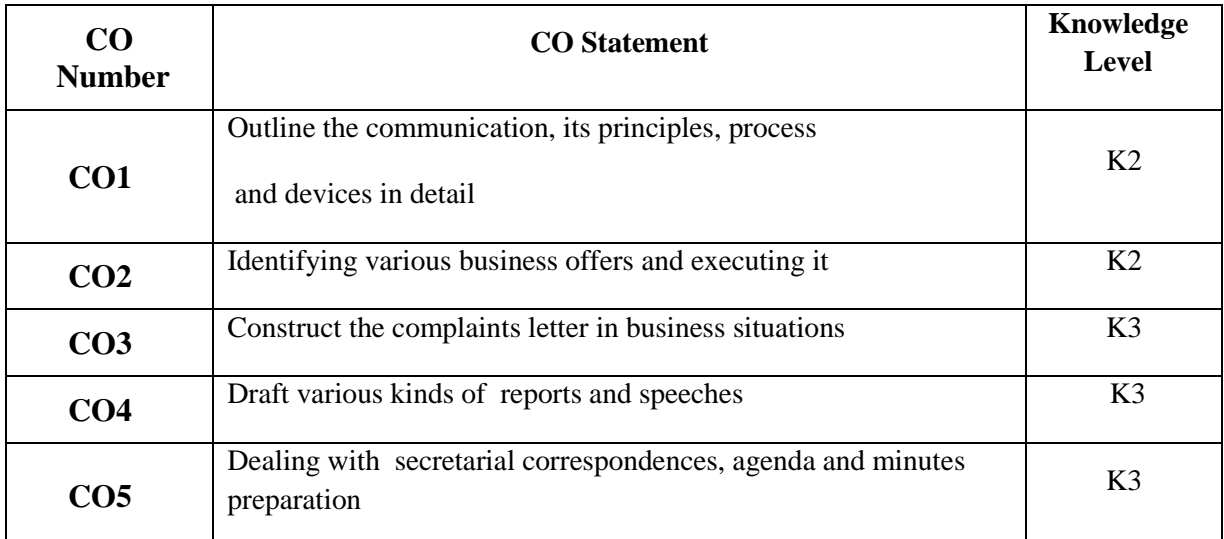

## **Mapping with Programme Outcomes**

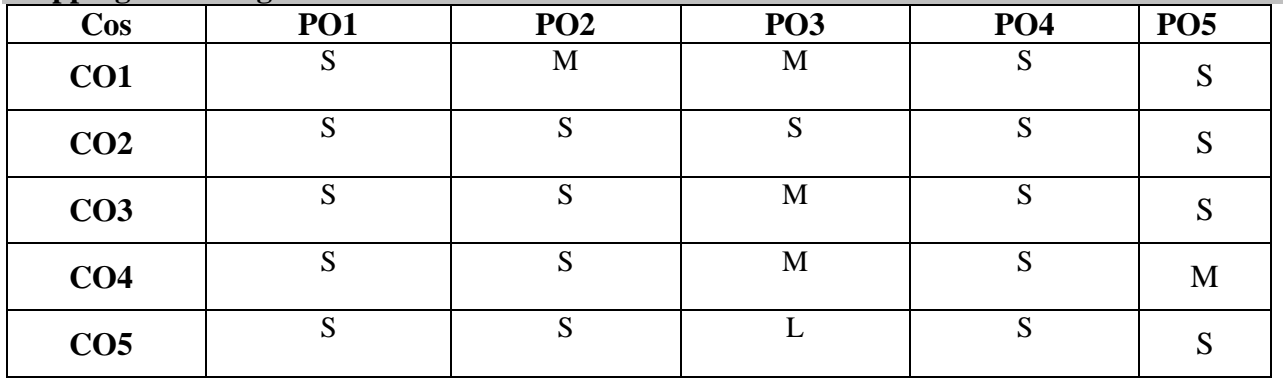

S- Strong; M-Medium; L-Low

# **UNIT I** (15 hrs.)

**Introduction to Communication**: Importance – *Elements* – Communication Process – Methods & Media of Communication – Barriers – Principles of Communication.

**Devices in Communication:** Intercom, Telephone, Fax, Internet, E-Mail – Video Conferencing – Tele-Conferencing – Data Conferencing.

**Trade Correspondence :** Inquires – Offers and Quotations Orders –Execution and *Cancellation* – Claims, Adjustment and Settlement of Accounts.

**UNIT III ( 15 hrs.)**

 $T \cup D \cup$ 

**Complaints Letter** : Collection Letter – Letters relating to Agencies, *Credit and Status Enquiry* – Banking & Insurance Correspondence.

**Communication Through Reports** : Drafting Methods and Procedure –Importance, Types & Characteristics of Reports – Reports by Individual and Committees – Annual Report – *Press Report*. **Oral Communication:**  Drafting of Speeches – *Methods and Procedures.*

**UNIT IV (15 hrs.)**

**Secretarial Correspondence :** (A) Internal Correspondence – Memo –Circulars – Notices – Explanations to Superiors. (B) Correspondence with Share Holders, Directors and Other

Government Departments. *Agenda and Minutes Preparation.*

**Note:** *Italics* **denotes Self Study Topics.**

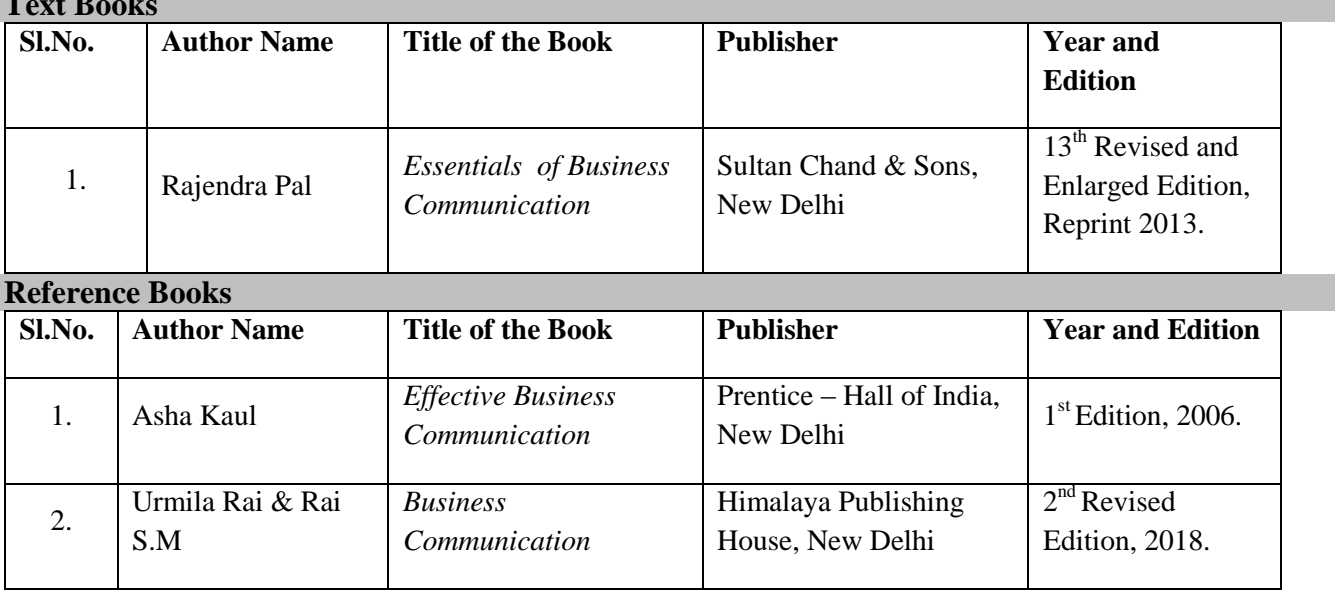

# **Syllabus**

**UNIT II** (15 hrs.)

**UNIT V** (15 hrs.)

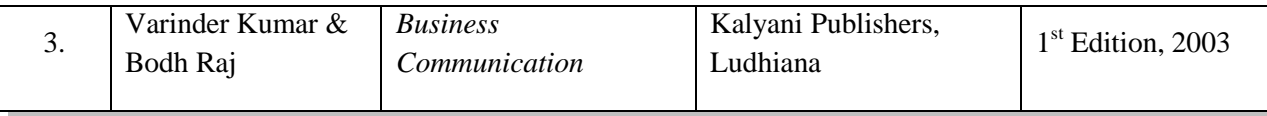

#### **Web Resources**

- <https://www.techwalla.com/articles/types-of-communication-devices>
- <http://old.nios.ac.in/Secbuscour/cc14.pdf>
- http://www.aquinas.qld.edu.au/About%20Us/Library/Documents/Writing a report -[\\_Guidelines.pdf](http://www.aquinas.qld.edu.au/About%20Us/Library/Documents/Writing_a_report_-_Guidelines.pdf)
- <http://foundersguide.com/5-common-types-of-business-correspondence/>
- [https://www.managementstudyguide.com/business\\_communication.htm](https://www.managementstudyguide.com/business_communication.htm)

#### **Pedagogy**

Lecture, PPT, Quiz, Assignment, Group Discussion, Seminar, Brain Storming, Case study and Role play.

#### **SEMESTER-IV**

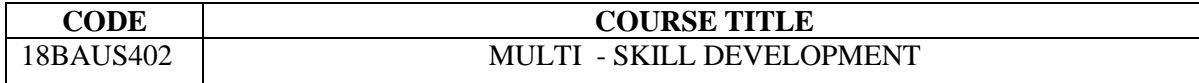

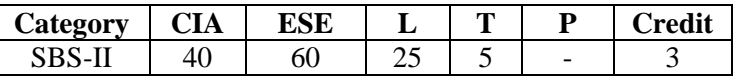

#### **Preamble**

To equip the students with the knowledge on communication, numerical aptitude, critical, analytical and verbal reasoning for the brilliant success in the competitive examinations and to prepare the students boldly face interviews.

#### **Course Outcomes**

On the successful completion of the course, students will be able to

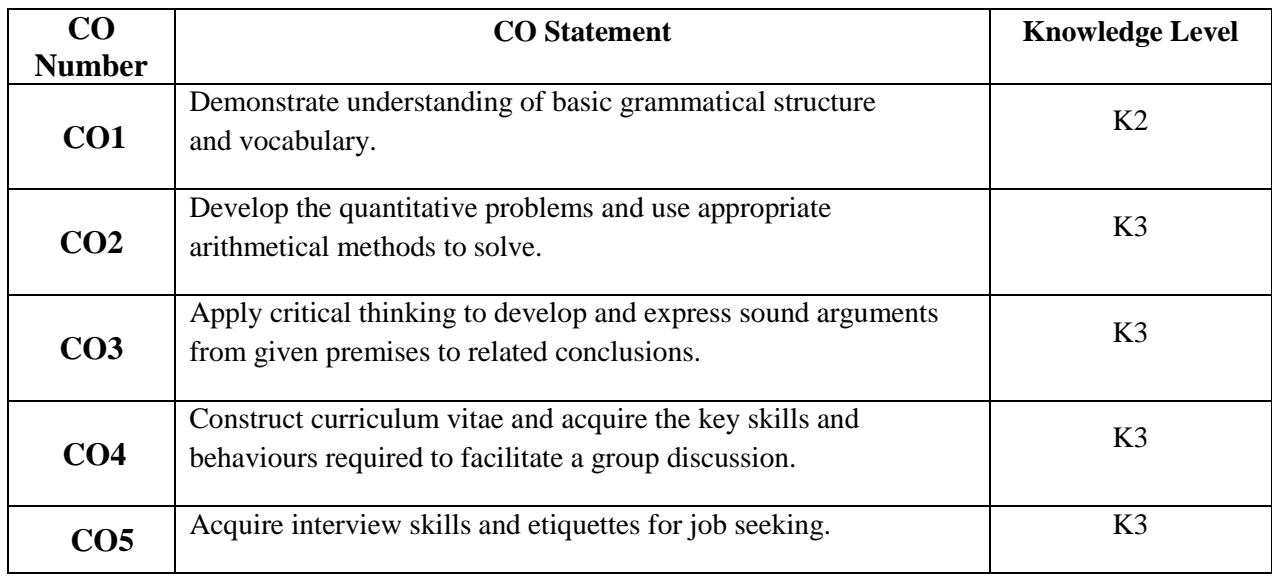

#### **Mapping with Programme Outcomes**

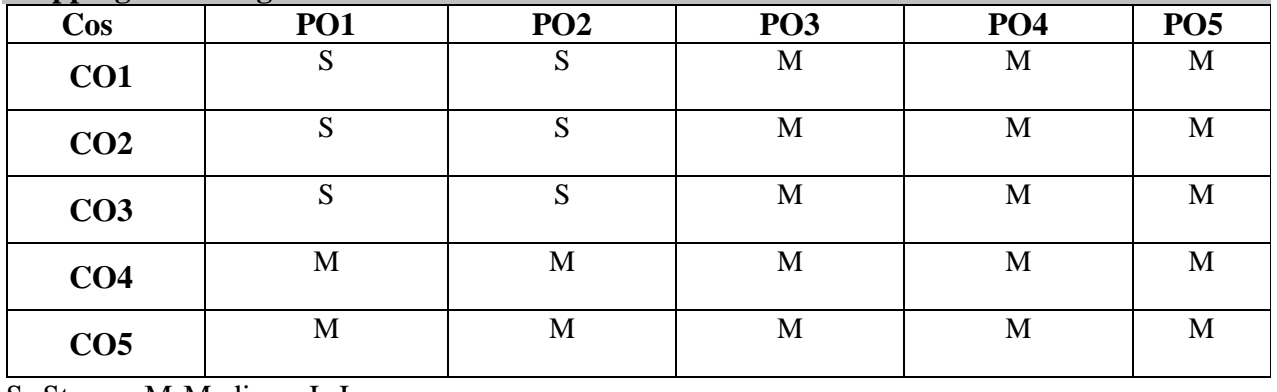

S- Strong; M-Medium; L-Low

## **Syllabus**

#### **UNIT I (9 hrs.)**

**Communication:** Question tag – Gerund and Infinitives – Spotting the errors – Vocabulary – Synonyms – Antonyms - Prepositions – Articles – One word substitution – Sentence completion.

#### **UNIT II (9 hrs.)**

**Numerical Aptitude :** Problems on numbers - Problems on Ages – Percentage - Profit and loss - Ratio & Proportion - Time & Work - Time & Distance - *Simple Interest* - Compound Interest.

#### **UNIT III (9 hrs.)**

**Critical Reasoning:** Logical Inference Questions and Syllogism.

**Analytical Reasoning:** Arrangement problems – Family / Blood Relation Qualms – Sense of Directions – Age Doubts.

**Verbal Reasoning:** Verbal Analogy (Letter series and number series only) – Coding and Decoding.

#### **UNIT IV (9 hrs.)**

**Self Introduction:** Preparation of curriculum vitae – Presentation skill. Exercises.

**Group Discussion:** Meaning- Elements-skills- Good Etiquette.

#### **UNIT V (9 hrs.)**

**Interview Skill:** Meaning- Purpose- Type-Personality traits-FAQ's- Do's and Don'ts

**Interview Etiquettes** – Tips for Success in Interview. Exercises.

**Note:** *Italics* **denotes Self Study Topics**

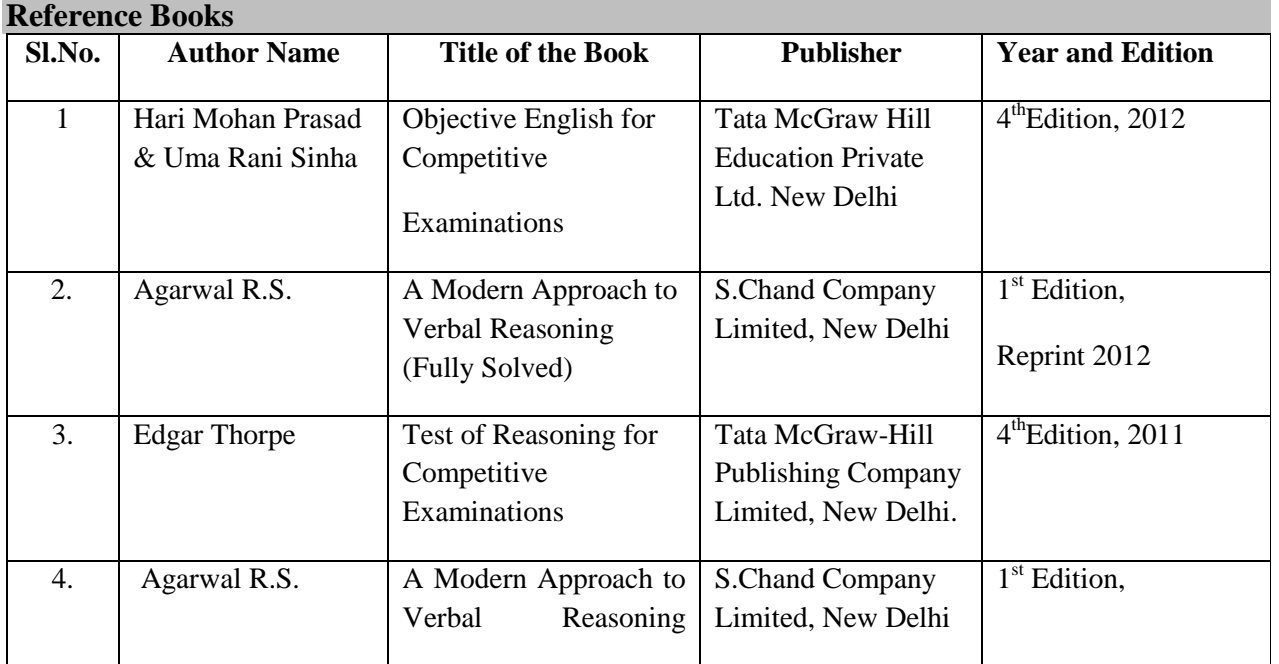

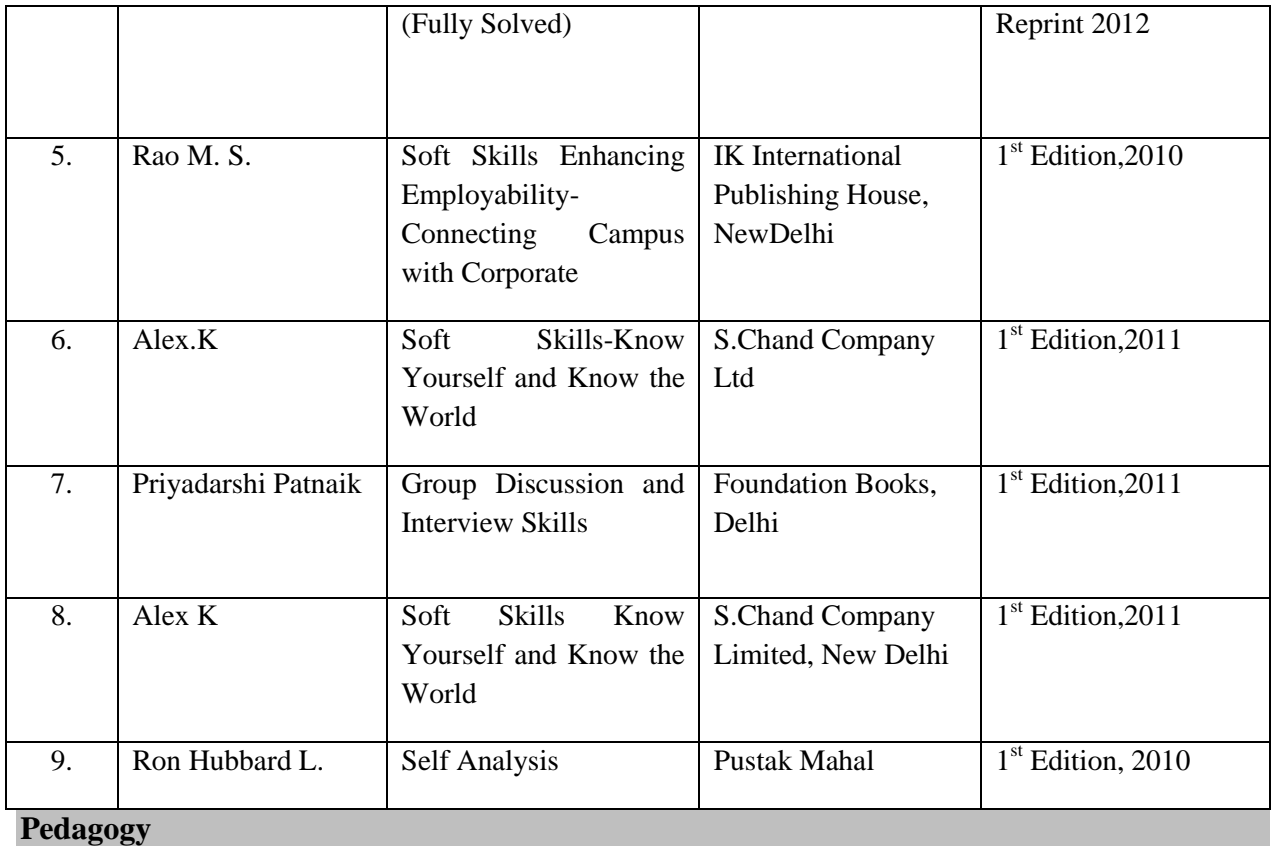

Lecture, PPT, Quiz, Assignment and Class Discussion

#### **SEMESTER – IV**

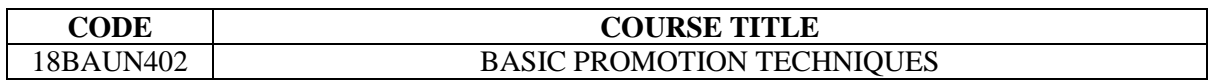

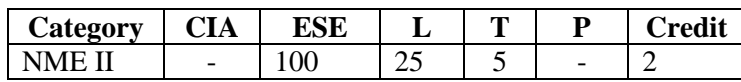

#### **Preamble**

To impart the students on significance of various promotional tools and their suitability in business.

## **Course Outcomes**

On the successful completion of the course, students will be able to

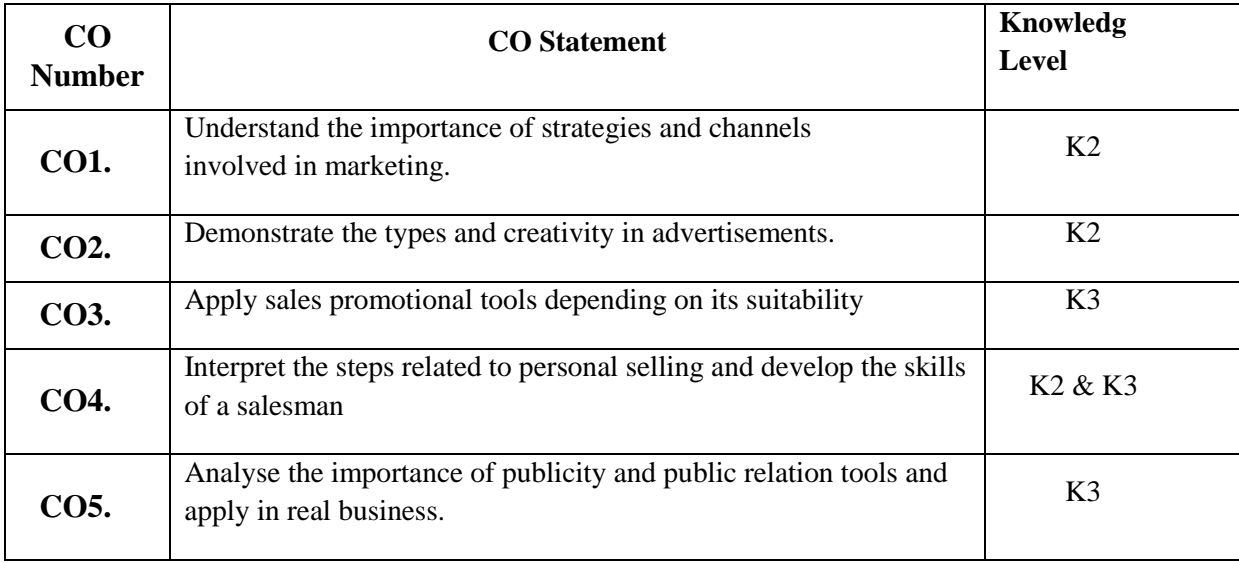

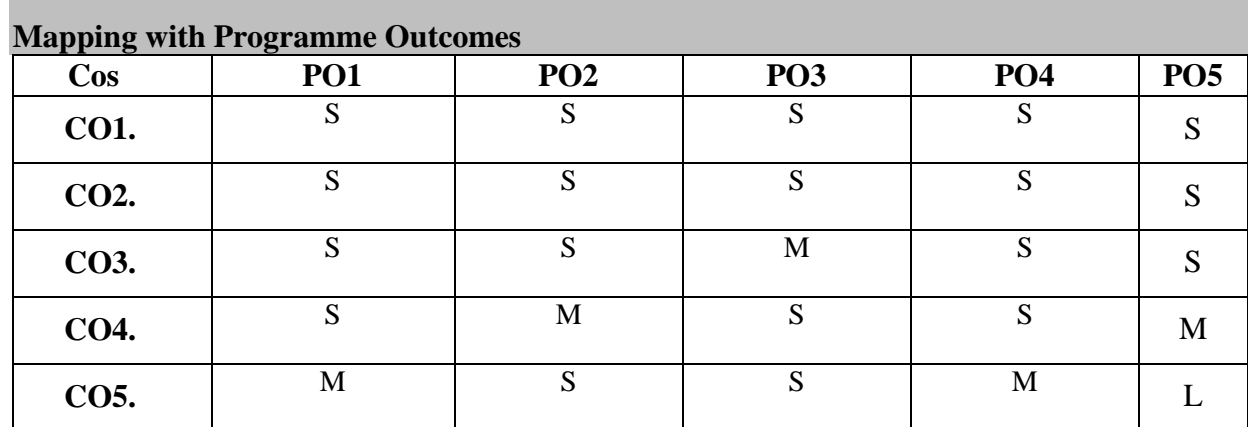

S- Strong; M-Medium; L-Low

## **Syllabus**

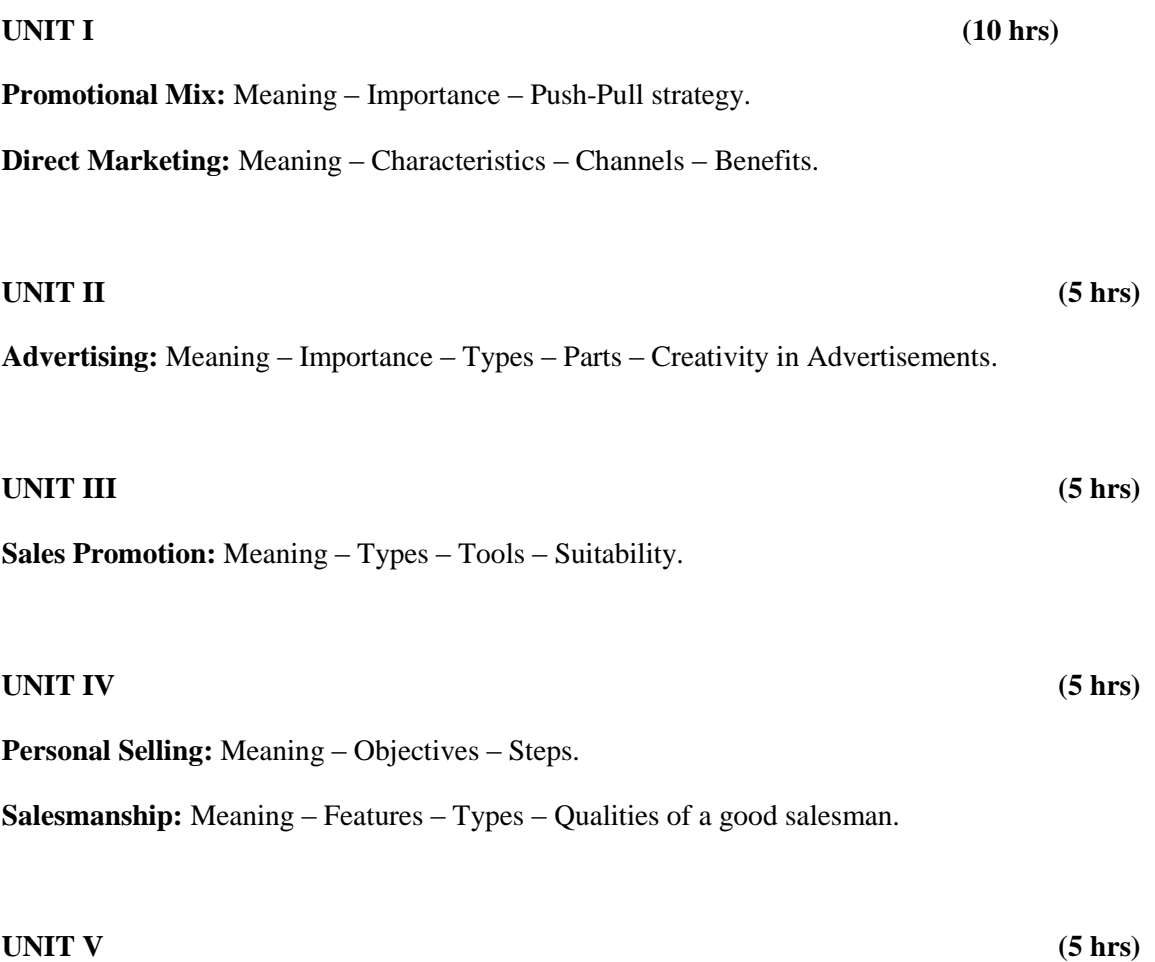

**Publicity:** Meaning – Advantages – Suitability.

**Public Relations:** Meaning – Characteristics – Publics – Tools.

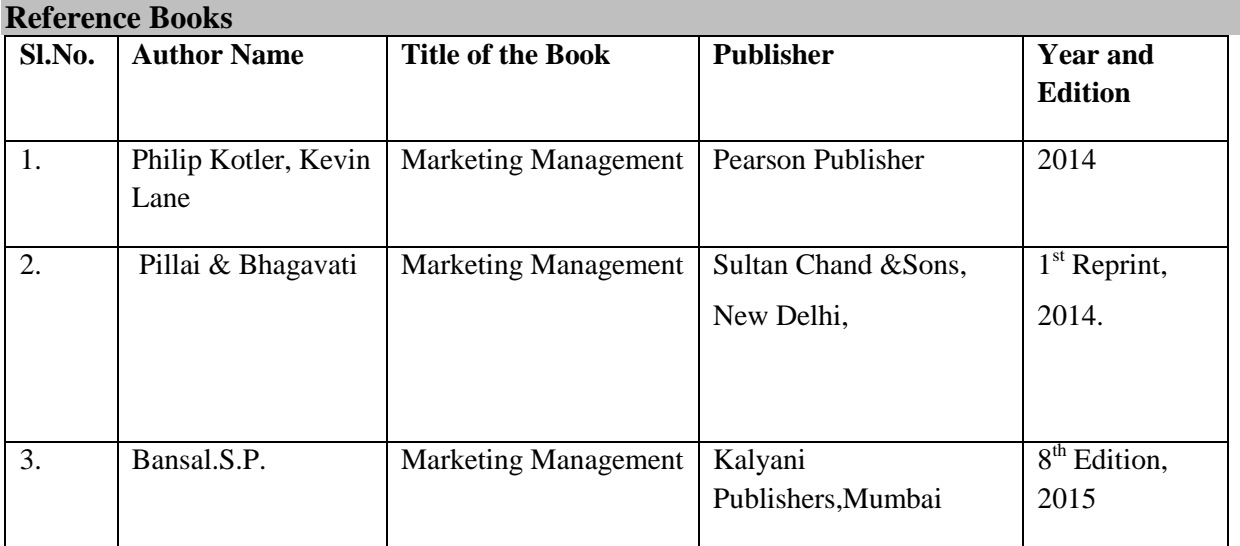

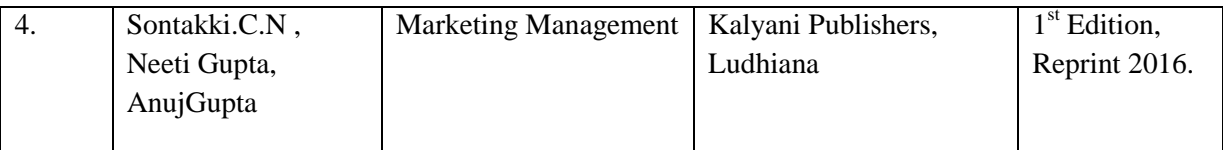

## **Web Sources**

- <https://marketingmixx.com/promotion-mix-strategies/>
- <https://study.com/academy/lesson/what-is-direct-marketing-definition-concepts-examples.html>
- <https://www.thebalancesmb.com/different-types-of-advertising-methods-38548>
- http://www.yourarticlelibrary.com/sales/sales-promotion-meaning-definition-objectives-and-in [promotion/25889](http://www.yourarticlelibrary.com/sales/sales-promotion-meaning-definition-objectives-and-importance-of-sales-promotion/25889)
- http://www.yourarticlelibrary.com/marketing/personal-selling/personal-selling-meaning-conce [diagram/69585](http://www.yourarticlelibrary.com/marketing/personal-selling/personal-selling-meaning-concept-and-need-with-diagram/69585)

#### **Pedagogy**

Lecture, PPT, Quiz, Assignment, Group Discussion, Seminar